*регистрационный номер*

# **Информатика и системы управления**

# **Система автоматизированного оповещения пользователей в локальной сети**

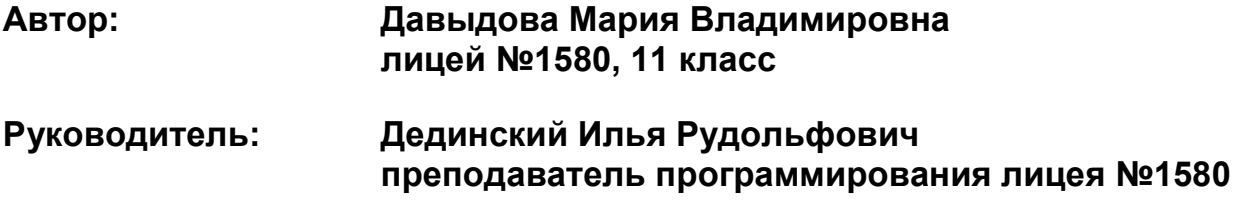

November 13, 2008 11:27 PM -- 1

# **АННОТАЦИЯ**

*регистрационный номер*

#### **К работе «Система автоматического оповещения пользователей в локальной сети»**

er 13, 2008 11:27 PM -- 2

#### **Автор: Давыдова Мария Владимировна Лицей №1580, 11 класс**

#### **Научный руководитель: Дединский Илья Рудольфович преподаватель программирования лицея №1580**

Разработан программный комплекс типа клиент-сервер, автоматизирующий процессы отправки и приема текстовых сообщений, содержащих информацию для пользователей, на все рабочие станции сети. Клиентская часть работает под ОС DOS в модифицированном текстовом режиме как резидентная программа (согласно техническому заданию) и демонстрирует принимаемые сообщения на 26 строке экрана. Для плавного появления сообщения используется динамическое перепрограммирование знакогенератора. Также разработаны: открытый протокол взаимодействия между компонентами комплекса, надстройка над сетевым протоколом Novell IPX, реализующая асинхронную работу с пакетами данных, и компоненты, обеспечивающие рассылку и отображение текста сообщения на рабочей станции. Комплекс оставляет возможность изменения отдельных его компонентов, а также добавления новых, для решения других задач. Область применения комплекса: компьютерные классы, небольшие сети с невысокой пропускной способностью. Язык разработки — Turbo Assembler 4.1 (резидентная часть клиента), Borland C++ 3.1 (инсталляционная часть клиента, сервер).

# СОДЕРЖАНИЕ

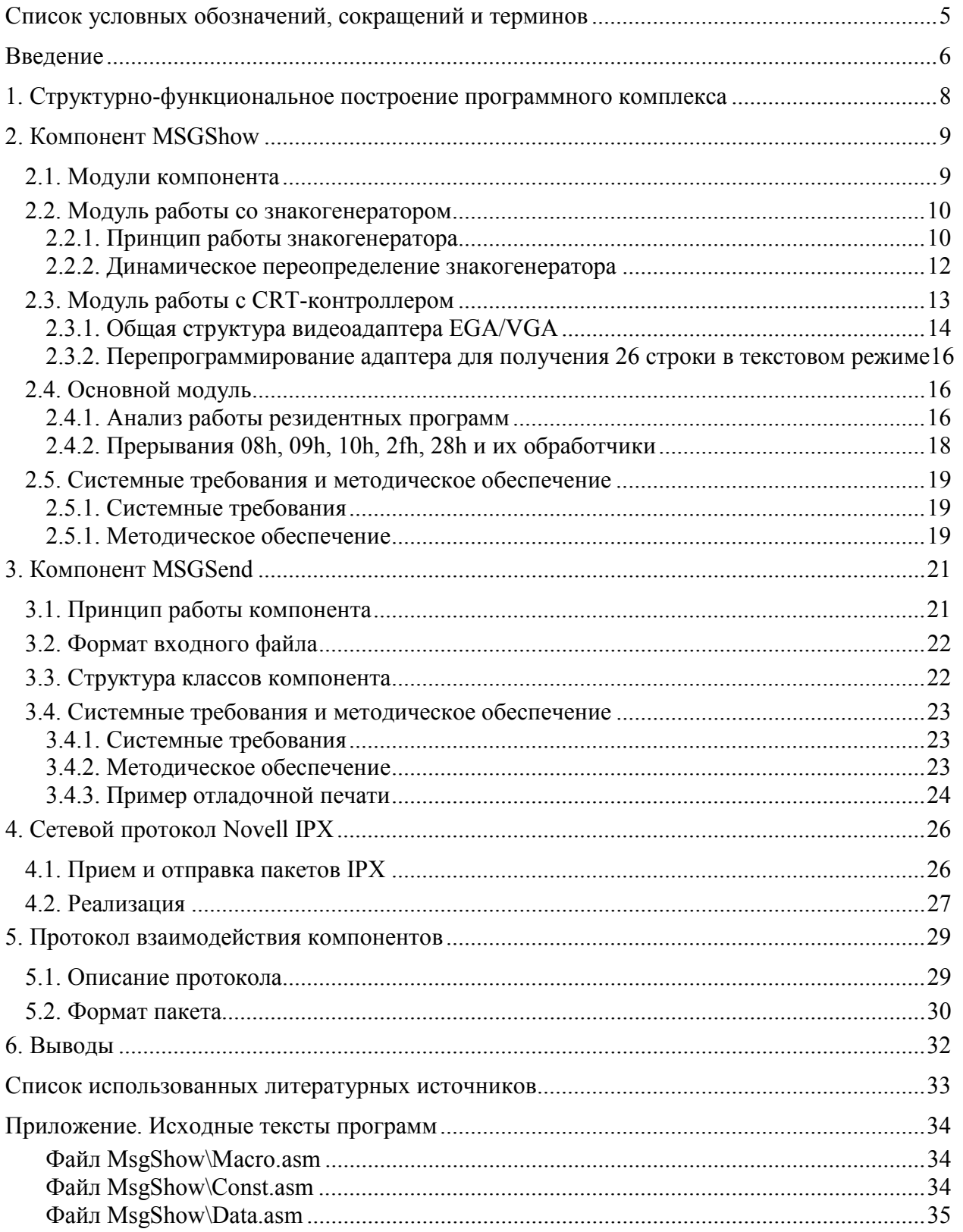

vember 13, 2008 11:27 PM -- 3

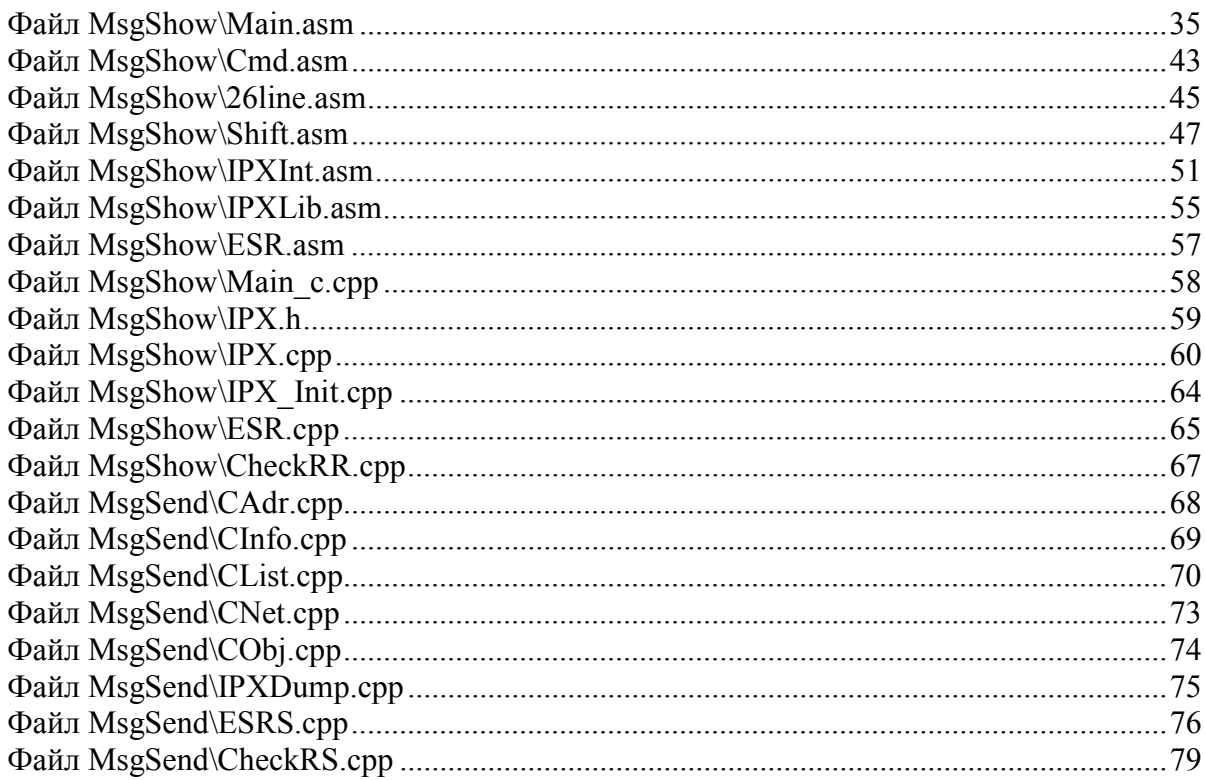

# **Список условных обозначений, сокращений и терминов**

- **BIOS (Base Input Output System)** базовая система ввода-вывода
- **CRTC (СRT Controller)** микроконтроллерный блок управления электронно-лучевой трубкой в EGA/VGA
- **EGA/VGA (Enhanced Graphics Adapter/Video Graphics Array)** распространенный стандарт видеоадаптеров, на который ориентирована настоящая разработка
- **ECB (Event Control Block)** блок с информацией для драйвера IPX
- **ESR (Event Service Routine) обработчик события отправки/приема пакета в IPX**
- **IPX (Advanced Netware Internetwork Packet Exchange Protocol)** сетевой протокол, использующийся в сетях Novell
- **ISR (Interrupt Service Routine)** обработчик прерывания
- **SAP (Service Advertising Packet)** пакет с сервисной информацией

### Введение

В процессе эксплуатации локальных вычислительных сетей часто случается ситуация в которой администратору приходится информировать о чем-либо всех пользователей, работающих на всех рабочих станциях это сети. Часто эта информация не так важна, чтобы пользователь прерывал текущую работу. Во многих случаях достаточно, чтобы некоторое количество пользователей просто обратило внимание на сообщение. Это может быть, например, может быть информация о новом ресурсе сети и т.п.

Таким образом, возникает задача информирования «в фоновом режиме». Существует некоторое количество программ, с помощью которых можно отправлять сообщения, используя сеть. Такими программами являются, например, ICQ, утилита Novell Send и др. Однако, большинство программ такого рода предназначены для общения между пользователями. Отправка больших объемов однотипной информации всем пользователям сети с их помощью затруднительна. К тому же почти всякая из программ подобного рода предполагает какие-либо действия пользователя в ответ на пришедшее сообщение (нажатие клавиш и т.п.).

Для информирования «в фоновом режиме» неплохо подходит бегущая строка с периодически меняющимися сообщениями. Необходимо, чтобы бегущая строка не мешала работе ни пользователя, ни других программ, установленных на компьютере.

Сегодня существует один программный продукт, решающий схожую задачу - RIAN Ticker Tape. Эта программа выводит на экран бегущую строку с новостями РИАН, которые загружаются с сайта www.rian.ru. Программа разработана под операционную систему Windows. К сожалению, в наше время еще существуют компьютеры, конфигурации которых недостаточны для успешной работы Windows. Часто в таких случаях компьютер работает под управлением MS-DOS.

Анализ информации, представленной в интернете, не выявил схожие программные продукты, предназначенные для работы под MS-DOS. Это и послужило основание для разработки данного программного продукта.

Постановка задачи: разработка программного комплекса, предназначенного для автоматизации процессов отправки и приема текстовых сообщений, содержащих информа-

6

iber 13, 2008 11:27 PM --

цию для пользователей, на рабочие станции сети. Комплекс должен удовлетворять следующим требованиям:

- 1. Работа под управлением MS-DOS и поддержкой протокола Novell IPX;
- 2. Работа на маломощных компьютерах и сетях с невысокой пропускной способностью;
- 3. Надежность и простота использования;
- 4. Психологическая ненавязчивость интерфейса.

#### **Цели работы:**

- 1. Разработка открытого протокола взаимодействия программ-компонентов комплекса (см. раздел 5);
- 2. Разработка программно-независимой надстройки над протоколом IPX, обеспечивающей асинхронную работу с пакетами данных, использующей механизм таймаутов (см. раздел 4.2);
- 3. Разработка программы-компонента реализующей механизмбегущей строки (см. раздел 2);
- 4. Разработка программы-компонента координирующей работу комплекса (см. раздел 3).

**Область применения комплекса:** комплекс может быть использован в компьютерных классах, небольших сетях, на рабочих станциях которых работает MS-DOS, для информирования пользователей.

# **1. Структурно-функциональное построение программного комплекса**

Поставленная задача реализуется в виде комплекса из двух программ–компонентов. Первый компонент, MSGShow – принимает текст сообщения и выводит его на экран. Он устанавливается на каждой рабочей станции. Второй компонент, MSGSend – программаменеджер сообщений, распределяет и посылает задачи для каждой копии MSGShow, работающей в сети. Он должен быть запущен на одном из компьютеров сети. В настоящее версии программа рассылки сообщений так же должна исполняться на рабочей станции под управлением MS-DOS. Однако существование протокола взаимодействия (см. раздел 5) между компонентами не делает это ограничение обязательным в будущих версиях. Так же открытость протокола позволяет беспрепятственно добавлять в комплекс новые программы-компоненты для решения других задач. Структурная схема программного комплекса представлена на рис. 1.1.

Приводимые принципы призваны упростить все процессы, связанные с разработкой и сопровождением комплекса:

1. Независимость компонентов комплекса;

November 13, 2008 11:27 PM -- 8

- 2. Наличие единого протокола взаимодействия между компонентами;
- 3. Максимально возможное разделение функций компонентов;
- 4. Централизованное управление компонентами;

Ошибка! Объект не может быть создан из кодов полей редактирования.

Рис 1.1. Структурная схема программного комплекса

# **2. Компонент MSGShow**

MSGShow – резидентная программа. Для вывода на экран дополнительной, двадцать шестой, текстовой строки, изменяются установки контроллера электронно-лучевой трубки (CRT Controller). Для достижения эффекта плавного появления надписи динамически переопределяется основной знакогенератор (см. рис 2.1).

Вся программа (за исключением инициализации IPX) написана на языке ассемблера. Ассемблер предпочтительней языков высокого уровня по двум причинам:

- 1. Критичность размера и времени выполнения кода
- 2. Удобства языка ассемблера для решения низкоуровневых задач

Для разработки использовались: трансляторы Turbo Assembler 4.1 и Borland  $C++3.1$ , компоновщик Turbo Link 4.0, отладчик Turbo Debugger 3.1.

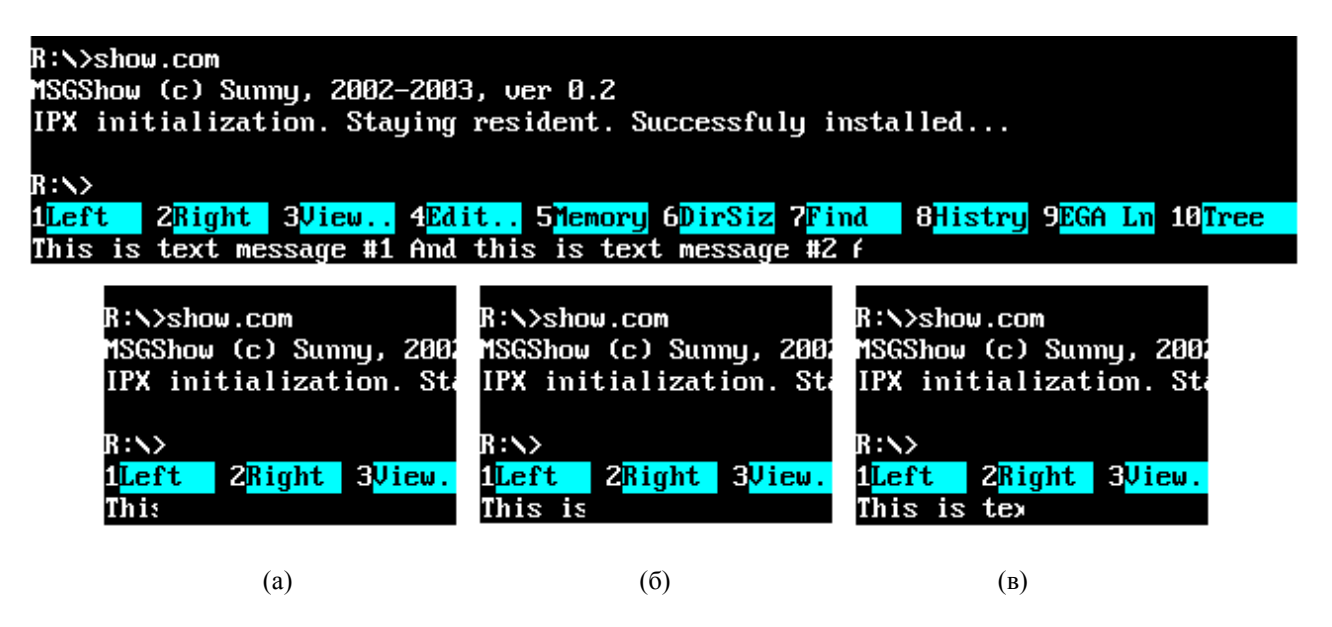

Рис. 2.1. Внешний вид 26 строки на различных стадиях вывода символов. а, б, в — последовательные стадии появления надписи.

### **2.1. Модули компонента**

При разработке MSGShow был разделен на четыре независимых модуля:

November 13, 2008 11:27 PM -- 9

1. Основной модуль (main.asm). Его функции – перехват необходимых прерываний, слежение за другими копиями программы в памяти, работа с памятью, корректное завершение программы, вызов других модулей. Так же он обеспечивает поддержку клавиатуры и контроль видеорежима.

- 2. Модуль работы со знакогенератором (shift.asm). Динамически перепрограммирует знакогенератор, изменяя вид символов, напрямую работает с видеопамятью, выводя на экран переопределенные символы.
- 3. Модуль работы с видеоадаптером (26line.asm). Не использует прерывание 10h. Сохраняет изначальное состояние регистров СRTC, изменяет видеорежим и восстанавливает его, когда необходимо.
- 4. Модуль работы с сетевым протоколом IPX (ipxint.asm). Обеспечивает поддержку протокола взаимодействия программ-компонентов. Использует библиотеку ipxlib.asm (см. раздел 4.2).

Все модули реализованы в виде библиотек процедур, что делает возможным их дальнейшее независимое использование.

### **2.2. Модуль работы со знакогенератором**

Строка с сообщением - это последовательность символов появляющихся на экране. За один шаг строка расширяется на величину от одного пикселя до одного знакоместа (9 пикселей). При заполнении всей строки (80 знакомест), она очищается, и следующий символ появляется в начале, в крайнем левом положении.

### **2.2.1. Принцип работы знакогенератора**

Видеопамять расположена, начиная с сегмента  $0b800h<sup>1</sup>$  смещения 0000h. Она разделена на несколько видеостраниц, расположенных последовательно друг за другом. Видеостраницы нумеруются последовательно, начиная с 0. Нулевая находится по адресу 0b800h:0000h, первая – 0b800h:4096h и так далее. Переключение между видеостраницами осуществляется средствами функции 05h прерывания 10h. Есть понятие текущей видеостраницы, все, что пишется в область памяти текущей видеостраницы, сразу отображается на экране. На любой видеостранице расположен образ экрана в виде ASCII-кодов символов и цветовых кодов, так называемых атрибутов. Строение видеобуфера показано на рис. 2.2.

her 13, 2008 11:27 PM --

l

<sup>1</sup> Все дальнейшие указания цифр или адресов памяти даны для стандартного текстового режима (#3 по стандартной таблице BIOS EGA/VGA – функция 0, прерывание 10h).

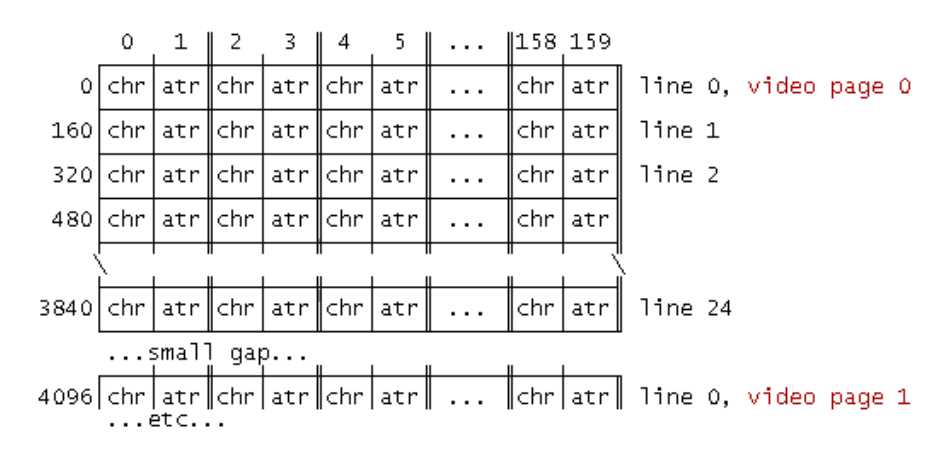

Рис.2.2. Схема строения видеобуфера [из TECH Help! 6.0]

Для хранения одного символа в видеопамяти используется два последовательных байта. Первый байт – ASCII-код символа. Второй (атрибут) содержит всю информация о том, как должен отображаться символ: его цвет, цвет фона, яркость, мигание, номер знакогенератора. Строение байта-атрибута показано на рис. 2.3.

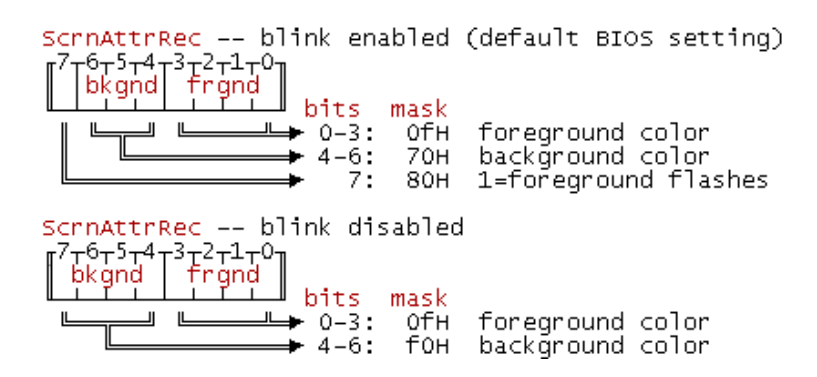

Рис. 2.3. Схема строения байта-атрибута [из TECH Help! 6.0]

Изображение каждого символа задается битовой матрицей 8\*16. Для описания одного символа требуется 16 (не 128!) байт. Каждый байт определяет одну сканстроку изображения. Один стандартный набор (знакогенератор) включает в себя 256 символов. Таким образом, знакогенератор – это таблица из 256d\*16d = 4096d байт $^{\rm l}$ . Смещение для нужного символа вычисляется как 0ah\*(ASCII-код символа). Одновременно в памяти может храниться от четырех (EGA) до восьми (VGA) знакогенераторов, но изображаться на экране может не более двух. Пример битовой матрицы одного символа приведен на рис. 2.4.

В базовой системе ввода-вывода (BIOS) существует функция для работы со знакогенераторами, доступная по прерыванию 10h под номером 11h.

Список основных подфункций, использованных в программе:

.<br>November 13, 2008 11:27 PM -- 11

l

<sup>1</sup> Поскольку в тексте используются как шестнадцатеричные (h), так и десятичные (d) значения, то система счисления каждый раз уточняется.

- 1100h: Загрузка предварительно определенного шрифта. Для переопределения нужных символов.
- 1103h: Одновременное использование двух знакогенераторов. Номер используемого набора символов задает третий бит атрибута (в обычном режиме он отвечает за яркость).
- 1114h: Загрузка и активация стандартного шрифта 8\*16. Для восстановления испорченного знакогенератора.
- 1130h: Получение информации о любом стандартном шрифте, включая высоту в сканстроках, а так же сегментный адрес описания стандартного шрифта.

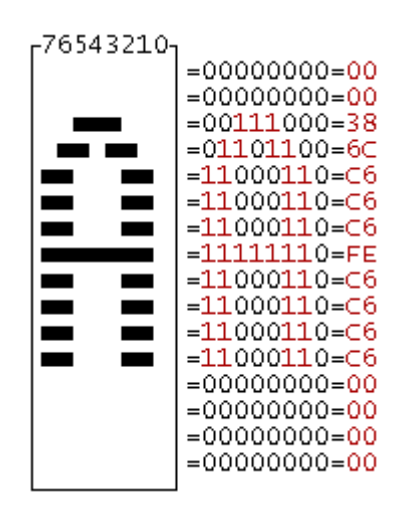

Рис. 2.4. Битовая матрица символа с ASCII кодом 65h [TECH Help! 6.0]

#### **2.2.2. Динамическое переопределение знакогенератора**

Для создания иллюзии плавного движения применяется следующая техника. Из знакогенератора выбирается наименее используемый символ, далее называемый буферным. Вид буферного символа постоянно переопределяется в составляющие полного изображения искомого символа. MSGShow в качестве буферного символа использует символ с AS-CII-кодом 0ffh.

Последовательность появления одного символа с шагом 2 пикселя (см. рис. 2.5):

1. Обнуление матрицы 0ffh. Установка в текущее место строки 0ffh.

ember 13, 2008 11:27 PM -- 12

- 2. Загрузка описания матрицы символа. Ее модификация (видны два столбца). Переопределение 0ffh новой матрицей.
- 3. Загрузка матрицы нужного символа. Ее модификация (видны четыре столбца). Переопределение 0ffh новой матрицей.
- 4. Загрузка матрицы нужного символа. Ее модификация (видны шесть столбцов). Переопределение 0ffh новой матрицей.
- 5. Установка в текущее место строки реального символа (видны все восемь столбцов). Обнуление матрицы 0ffh.

### **2.3. Модуль работы с CRT-контроллером<sup>1</sup>**

Для вывода информации программа MSGShow использует 26 строку в стандартном текстовом режиме #3. Стандартная высота экрана в этом режиме – 25 строк. Дополнительная строка создается искусственно с помощью перепрограммирования CRT контроллера. Все программы, рассчитанные на этот режим, используют только 25 строк. Поэтому работа на 26 строке не будет мешать ни одной из уже работающих программ.

Для понимания работы алгоритма создания 26 строки рассмотрим процесс формирования изображения видеоадаптером, на примере EGA/VGA, так как он поддерживается всеми современными адаптерами и MSGShow работает именно с ним.

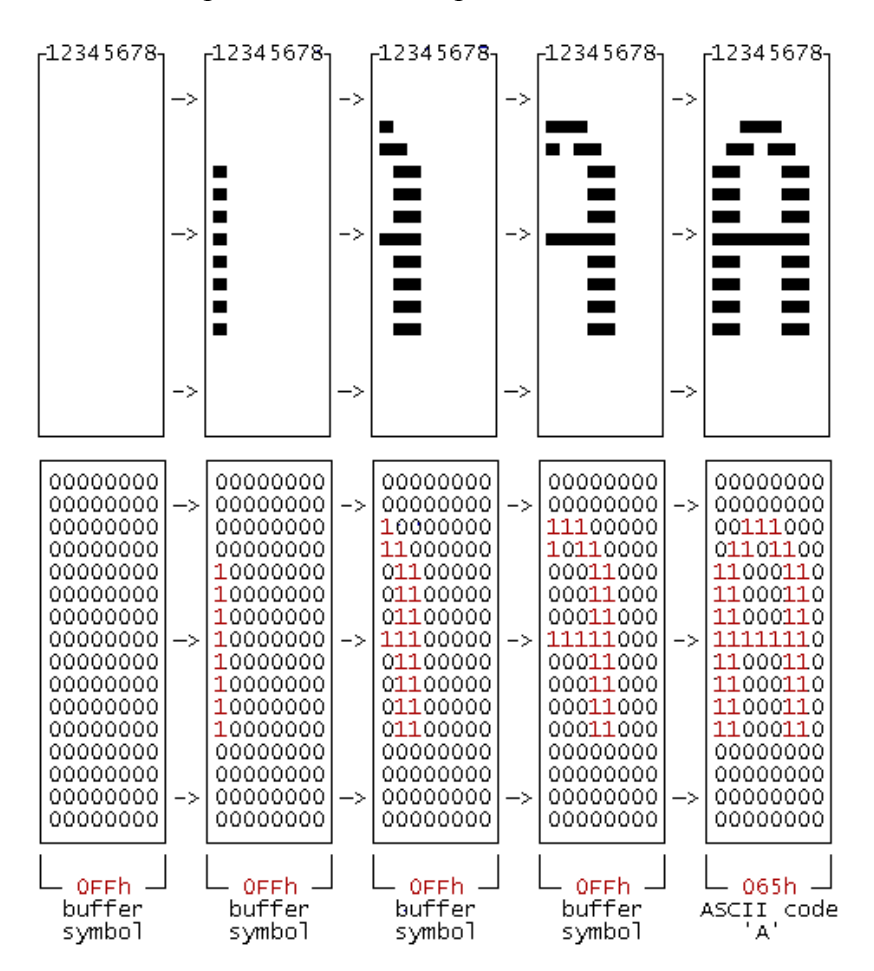

Рис. 2.5. Иллюстрация к алгоритму плавного появления символа на экране.

November 13, 2008 11:27 PM -- 13

l

 $1$  В этом разделе не приводится исчерпывающее техническое описание работы видеоадаптреа, а лишь указываются отдельные моменты, принципиальные для работы программы.

### **2.3.1. Общая структура видеоадаптера EGA/VGA**

Адаптер состоит из следующих компонентов:

- 1. Видеобуфер (Display Buffer). Он же память адаптера, или видеопамять.
- 2. Графический контроллер (Graphics Controller). Направляет информацию из видеобуфера в контроллер атрибутов и процессор. В графических режимах данные передаются последовательно, а в текстовых параллельным потоком, используя четыре битовые плоскости, что позволяет записывать 32 бита за одно обращение к памяти.
- 3. Контроллер атрибутов (Attribute Controller). Получает данные из видеобуфера и преобразует их в сигналы для монитора. Здесь же управляется палитра, мигание и подчеркивание.
- 4. Блок синхронизации (Sequencer). Здесь генерируются тактовые сигналы и сигналы доступа к видеопамяти. С помощью него обеспечивается доступ процессора к видеопамяти в короткие промежутки времени, когда видеобуфер не занят графическим контроллером во время формирования изображения.
- 5. Блок управления электронно-лучевой трубкой (CRT Controller, CRTC). Его функция – управление сигналами вертикальной и горизонтальной синхронизации, начальным адресом видеобуфера, положением и формой курсора и др.

Структурная схема адаптера приведена на рис. 2.6.

Все компоненты адаптера программно управляемы.

nber 13, 2008 11:27 PM --

Стандартный сервис обслуживания входит в состав BIOS и доступен по прерыванию 10h. В BIOS есть несколько стандартных, заранее определенных, режимов работы адаптера. Переключение между ними возможно с помощью функции 0 прерывания 10h.

Каждый компонент адаптера имеет несколько регистров, используемых для управления его функциями. Изменения видеорежима есть изменение значений конкретных регистров. Таким образом, каждый заранее определенный режим – это набор значений для всех регистров видеоадаптера.

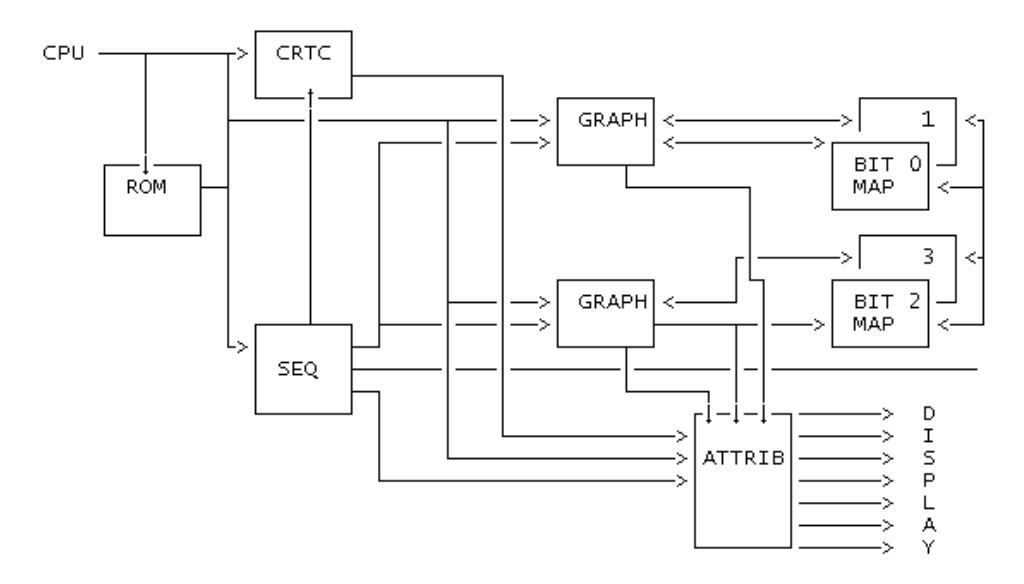

Рис. 2.6. Структурная схема видеоадаптера EGA/VGA. CPU – центральный процессор, ROM – постоянная память адаптера, CRTC – контроллер электронно-лучевой трубки, GRAPH – графический контроллер, BIT MAP N – одна из четырех битовых плоскостей, ATTRIB – контроллер атрибутов.

Итак, видеорежимы характеризуются следующими параметрами:

- 1. Вертикальное разрешение (количество строк растра на экране)
- 2. Горизонтальное разрешение (количество символов или пикселей на экране)
- 3. Представление данных в видеобуфере
- 4. Атрибуты вывода (цвет, мигание и т.д.)

Горизонтальное и вертикальное разрешения определяются согласованными по времени сигналами электронно-лучевой трубки. Луч постоянно движется по растру по строкам сверху вниз, успевая обойти весь экран 50-90 раз в секунду.

В процессе вывода каждой строки интенсивность луча изменяется в соответствии с сигналами, подаваемыми видеоадаптером. В случае цветного изображения отдельно задается интенсивность каждого из базовых цветов. Луч движется с постоянной скоростью, и всякий раз при прохождении строки растра до конца генерируется сигнал обратного горизонтального хода луча. Также при прохождении всех строк экрана генерируется сигнал обратного вертикального хода луча, после которого луч движется назад к началу первой строки.

Адаптер программируется так, чтобы время вывода данных из буфера в кадре было меньше времени вывода всего кадра, в таком случае вокруг изображения образуется бордюр.

1. Программирование непосредственно адаптера включает в себя:

- 2. Программирование блока управления электронно-лучевой трубкой;
- 3. Программирование блока синхронизации;

er 13, 2008 11:27 PM --

15

- 4. Задание частоты генератора пикселей;
- 5. Задание высоты символов в строках растра;
- 6. Модификация требуемых переменных BIOS;

### **2.3.2. Перепрограммирование адаптера для получения 26 строки в текстовом режиме**

Для получения 26 строки надо изменить значения трех регистров CRT-контроллера, находясь в стандартном текстовом режиме:

- 1. Регистр начала вертикального гашения луча (Vertical Blanking Start Register). Содержит номер строки растра, после которой вызывается сигнал вертикального гашения луча. Требуется прибавить к нему текущую высоту символа.
- 2. Регистр длительности участка отображения в кадре (Vertical Display End Register). Содержит номер последней строки растра, отображаемой в кадре. Требуется прибавить к нему текущую высоту символа.
- 3. Регистр начала вертикального обратного хода луча (Vertical Retrace Start Register). Содержит номер строки, с которой начинается вертикальный обратный ход луча. Требуется прибавить к нему половину высоты символа, что бы центрировать экран.

Текущая высота символа в сканстроках храниться в регистре вертикального размера символа (Maximum Scan Lines Register). Младшие четыре бита этого регистра определяет количество сканстрок на одно знакоместо, оно должно быть равно количеству сканстрок минус один.

Особенность работы с регистрами CRT-контроллера заключается в том, что необходимо сначала узнать номер адресного регистра, через который происходит адресация к другим регистрам по номерам. Также требуется сохранять значения регистров до изменения и восстанавливать их всякий раз, как только какая-либо другая пытается изменить видеорежим.

## **2.4. Основной модуль**

#### **2.4.1. Анализ работы резидентных программ**

Резидентная программа – это программа, остающаяся в памяти после возвращения управления DOS и получающая управление по прерываниям, перехваченным ею.

ember 13, 2008 11:27 PM --

Перехваченное прерывание – это прерывание, у которого вместо стандартного обработчика (Interrupt Service Routine, ISR) вызывается какой-либо другой обработчик, обычно определенный перехватывающей программой.

Резидентной программе необходимо оставаться в памяти после завершения. Для этого используется функция 31h прерывания 21h (DOS). Перед выходом необходимо рассчитать, сколько параграфов (1 параграф = 16 байт) памяти занимает резидентная часть, начиная с PSP и заканчивая меткой в начале инсталляционной части (см. рис. 2.7, метка ResEnd). Функция 31h завершает программу, оставляя занятым блок памяти, указанного размера. Блок начинается с адреса cs:0000h. Структура блока памяти резидентной программы показана на рис. 2.7.

Перехват прерываний позволяет резидентной программе получать управление в результате нужного события. Сегментные адреса ISR всех прерываний по порядку хранятся в так называемой таблице прерываний, расположенной по алресу 0000h:0000h, Схема таблицы прерываний показана на рис. 2.8.

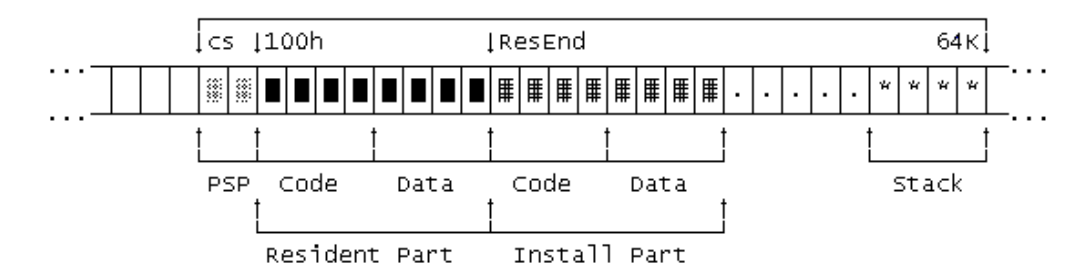

Рис. 2.7. Структура блока памяти резидентной программы.

Адрес обработчика N-ого прерывания расположен по адресу 0000:N\*4. Вписав вместо него адрес своей процедуры-обработчика, программа перехватывает прерывание N. Перед перехватом нужно сохранить адрес предыдущего ISR и вызвать его в конце собственной процедуры обработки прерывания. В это случае говорят о цепочке обработчиков одного прерывания. Таким образом, все резиденты, ранее перехватившие это прерывание, тоже получают управление.

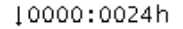

er 13, 2008 11:27 PM --

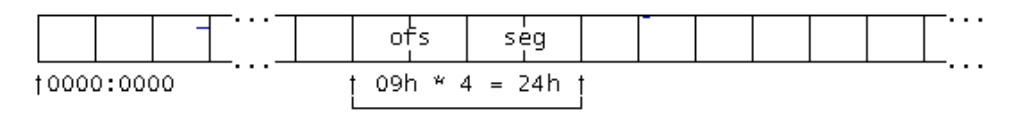

Рис. 2.8. Таблица прерываний и адреса ESR прерываний.

#### **2.4.2. Прерывания 08h, 09h, 10h, 2fh, 28h и их обработчики**

Для обеспечения корректной работы программы MSGShow требуется перехват следующих прерываний:

- 1. Аппаратное прерывание таймера (int 08h). Оно вызывается через каждые 55 мс, 18.2 раза в секунду. Именно его обработчик выполняет все действия, связанные с логикой работы программы, т.е. передвигает бегущую строчку и поддерживает связь с MSGSend.
- 2. Аппаратное прерывание клавиатуры (int 09h). Вызывается всякий раз, когда на клавиатуре нажата клавиша. Через него отслеживаются «горячие» клавиши программы. Поддержка клавиш Cntrl и Alt сделана путем частой (каждый вызов), проверки байта состояния клавиатуры (0040h:0017h).
- 3. Прерывание Video BIOS (int 10h). В нем перехватывается функция 00h (изменение видеорежима). Как только какая-либо программа пытается изменить видеорежим, необходимо временно отключить бегущую строку и вернуть значения регистров CRTC в первоначальное состояние, а по возвращении в стандартный текстовый режим, снова активизировать MSGShow. Этим и занимается обработчик прерывания 10h.
- 4. Мультиплексное прерывание (int 2fh). Это прерывание предоставляет каждой программе возможность записать себя в цепочку мультиплексных процессов. Каждой программе присваивается уникальный идентификатор (MULTIPLEX ID). Программа перехватывает прерывание 2fh и отслеживает вызов, содержащий свой идентификатор. В ответ не него она отсылает код, говорящий о том, что копия программы уже загружена в память. При каждом запуске MSGShow вызывает прерывание 2fh со своим идентификатором и, если программа уже загружена, она завершается. Так же обработчик этого прерывания исполняет функцию API программы, через вызов 2fh программе сообщаются опции заданные в командной строке.
- 5. Прерывание Dos Safe (int 28h). Основное прерывание MS-DOS (int 21h) не реентерабельно. Это значит, что если прерывание DOS один раз вызвано, нельзя вызывать его еще раз, пока предыдущий вызов не завершится. Если к функциям DOS обращается резидентная программа, ей не известно, вызывала ли какая-либо другая программа int 21h. Специально для резидентов существует прерывание 28h. Оно вызывается каждый раз, когда DOS свободен и обращение к его функциям безопасно. В MSGShow перехват этого прерывания обеспечивает корректное ос-

nber 13, 2008 11:27 PM --

вобождение блока памяти после завершения программы, используя функцию 49h прерывания 21h.

### 2.5. Системные требования и методическое обеспечение

### 2.5.1. Системные требования

Минимальные системные требования:

Процессор Intel 80386, видеоадаптер VGA/SVGA, се-Аппаратные требования: тевая карта, клавиатура.

Программные требования: Операционная система MS-DOS 3.30+, установленный драйвер протокола Novell IPX.

Рекомендуемые системные требования совпадают с минимальными.

### 2.5.1. Методическое обеспечение

- 1. Установка. Скопируйте файл msgshow.com на жесткий лиск компьютера.
- 2. Запустите файл msgshow.com. Если инициализация прошла успешно, внизу экрана появится еще одна текстовая строка, на которой вскоре появятся текстовые сообщения.
- 3. Теперь можно увеличивать/уменьшать скорость появления сообщений комбинациями клавиш: Ctrl-Alt-Right/Ctrl-Alt-Left.
- 4. Программа поддерживает следующие опции командной строки:

 $\frac{1}{2}$  – помощь;

ember 13, 2008 11:27 PM -- 19

- /m сообщить количество памяти, которое занимает MSGShow;
- $/n \cos \theta$ щить ID текущей копии MSGShow. Под этим номером программа известна компоненту MSGSender;
- $/t$  завершить работу программы, отключиться от MSGSend, восстановить установки CRT контроллера;
- 5. Если корректная работа по какой-либо причине не возможно, MSGShow не запуститься и сообщит об ошибке. При этом передача управления MS-DOS происходит с кодом выхода 01h. В этом случае следует устранить причину ошибки и запустить программу ВНОВЬ.
	- 1. MSGShow ERROR 01: Program already loaded программа уже запущена и сейчас работает.

2. MSGShow ERROR 02: Wrong video mode – неверный начальный видеорежим, программа может работать только в стандартном видеорежиме #3.

November 13, 2008 11:27 PM -- 20

# 3. Компонент MSGSend

Программа MSGSend призвана координировать все копии программы MSGShow. MSGSend может быть запущена только на одном компьютере в сети и должна работать постоянно. Язык исполнения –  $Cu++$ , для разработки использовался транслятор Borland  $C++3.1.$ 

# 3.1. Принцип работы компонента

- 1. На вход MSGSend подается текстовый файл, содержащий информацию, посылаемую в сеть
- 2. Файл анализируется и на его основе в оперативной памяти создается нумерованный список так называемых записей – структур, содержащих текст с указанием его длины в байтах
- 3. MSGSend периодический посылает в сеть по широковещательному адресу (OFFFFFFFFFFFFFh) так называемый пакет с сервисной информацией (SAP, Service Advertising Packet), что бы любая из вновь подключившихся программ MSGShow могла инициализироваться. Этим же пользуется и MSGSend при попытке запустить еще одну копию программы в сети. Новая копия перестанет работать, как только получит пакет с сетевым адресом уже существующей MSGSend. Протокол взаимодействия компонентов описан в разделе 5.
- 4. Каждая новая копия MSGShow регистрируется в отдельном списке учетных записей. В состав учетной записи входит сетевой адрес станции, на которой выполняется данная копия MSGShow, номер текущей записи, выводимой на экрна в данный момент на данной станции.
- 5. При получении запроса на новый текст MSGSender проверяет, какая запись только что была отправлена этой копии MSGShow. Далее, исходя из определенных заранее условий, решает, какая следующая текстовая запись будет послана.
- 6. Если приходит запрос на уничтожение учетной записи (одна из копий MSGShow выгружается из памяти), то запись удаляется из памяти.

mber 13, 2008 11:27 PM -- 21

### 3.2. Формат входного файла

Информация для отправки на все рабочие станции храниться в текстовом файле в виде записей. Одна запись – одна строка, длина строки не ограничена, признаком ее конца считается символ «\n» (последовательность байтов 0dh, 0ah). Запись не может быть длиннее восьмидесяти символов. Если строка в файле длиннее, то она разбивается на несколько записей. На логике подачи информации это не отражается, так как такие записи подаются в сеть послеловательно.

### 3.3. Структура классов компонента

Для реализации логики работы программы было написано несколько классов. Диаграмма наследования приведена на рис. 3.1.

- 1. СОbj базовый класс, из него наследуются все остальные классы программы. Имеет две чисто виртуальные функции: isOk() (для определения текущего состояния объекта) и dump() (для отображения текущего состояния объекта в файл или на экран), а так же переопределенные операторы сравнения и виртуальную функцию compare() (для сравнения объектов).
- 2. CList динамический двунаправленный список. Т.к. данные программы однородны по типу, но не постоянны по количеству и последовательности, то такой список - лучшее решение для их хранения. При добавлении нового элемента к списку указывается номер, по которому и происходит дальнейшая идентификация элемента. Этот номер используется как ID для MSGShower.
- 3. CNode и CRecord классы, описывающие основные понятия, с которыми работает программа. CNode - учетная запись рабочей станции на которой работает MSGShow. CRecord - запись, часть информации, подаваемой в сеть с указанием ее длины.
- 4. CNet и CInfo классы-оболочки соответственно для CList<CNode> и CList<CRecord>. Призваны ограничивать свободу обращения к таким спискам, что бы избежать порчи ланных.
- 5. CDump<sup>1</sup> вспомогательный класс, написанный для удобства отладки программы. Записывает в файл или выводит на экран текущее состояние нужных объектов. Основан на том, что в каждом классе есть виртуальная функция dump(), унаследованная из CObi.

nber 13, 2008 11:27 PM --

<sup>&</sup>lt;sup>1</sup> Дамп (англ. dump) – отладочная печать.

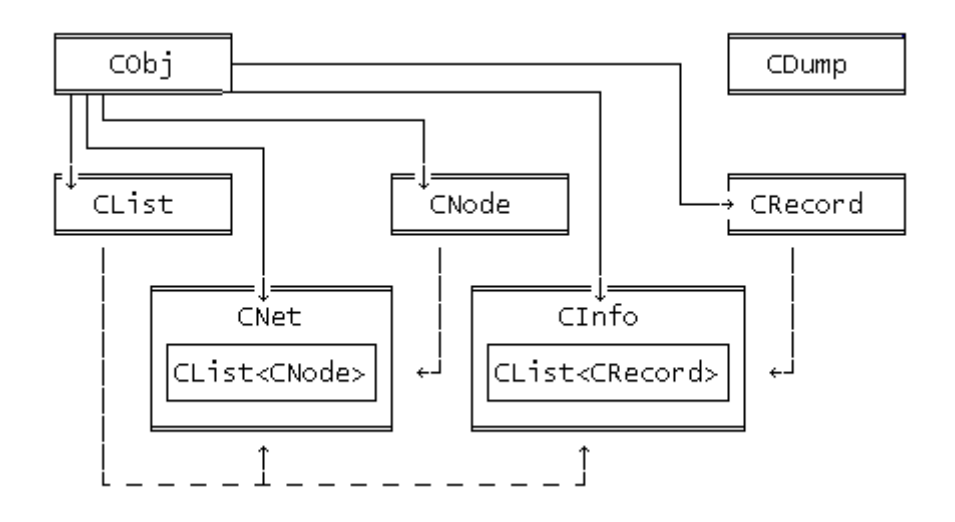

Рис. .3.1. Диаграмма наследования классов программы MSGSend. Сплошная линия указывает наследование, пунктирная - включение.

### 3.4. Системные требования и методическое обеспечение

### 3.4.1. Системные требования

Минимальные системные требования:

Аппаратные требования: процессор Intel 80386, сетевая карта, клавиатура.

Программные требования: операционная система MS-DOS 3.30+, установленный драйвер протокола Novell IPX.

Рекомендуемые системные требования совпадают с минимальными.

### 3.4.2. Методическое обеспечение

- 1. Установка. Скопируйте файл msgsend.exe на жесткий диск компьютера.
- 2. MSGSend запускается с параметрами, задаваемыми с помощью командной строки. Syntax: MSGSEND infortile [dump options] [dumpfile] Первым и обязательным параметром является имя файла, который будет передаваться всем копиям MSGShow. Дальнейшие, не обязательные, параметры определяют параметры дампа. Сначала перечисляются все разрешенные уровни дампа. После них указывается имя файла, в который дамп будет записываться. Если имя файла-дампа не указано, то дамп будет производиться на экран. Если параметры дампа не указаны, то дамп производиться не будет.
- 3. Допустимые уровни дампа:

ber 13, 2008 11:27 PM -- 23

- $/1$  краткий информационный дамп, отображаются только события, связанные с логикой работы комплекса
- /2 дамп пакетов, отображаются приходящие и отправляемые пакеты в шестнадцатеричном формате с указанием их кодов (см. раздел 5)
- /3 дамп функций IPX, отображаются все вызовы стандартных функция драйвера протокола IPX
- /4 дамп состояния протокола, отображаются все изменения состояния протокола, такие как вызов ESR, таймауты, изменение флагов ит.п.
- /5 отладочный дамп, отображение прочей информации о работе MSGSend
- 4. Формат записи дампа:

mber 13, 2008 11:27 PM -- 24

dumplevel yymmddhhmmss: componentname: comment: dumpinfo

dumplevel - цифровое обозначение уровня дампа, к которому относиться данная запись

 $yymmddhhmmss - \text{qara}$  и время записи

componentname - имя компонента, сделавшего запись comment - комментарий по смыслу записи, обычно, название уровня дампа dumpinfo - непосредственно информация

- 5. Если корректная работа по какой-либо причине не возможна, MSGSend не запуститься и сообщит об ошибке. При этом передача управления MS-DOS происходит с кодом выхода 01h. В этом случае следует устранить причину ошибки и запустить программу **BHOBL** 
	- 1. MSGSend ERROR 01: Cannot open info file невозможно открыть или создать файл с информацие для отправки в сеть
	- 2. MSGSend ERROR 02: Cannot open info file невозможно открыть или создать файл для записи дампа
	- 3. MSGSend ERROR 03: No info file файл с информацией для отправки в сеть не был указан при запуске программы
	- 4. MSGSend ERROR 04: MSGSend is already working in the net одна копия MSGSend уже запущена и успешно работает в этой сети

### 3.4.3. Пример отладочной печати

Приведен дамп MSGSend, запущенного с опциями командной строки: MSGSEND info.txt /1 /2 dump.txt

//MSGSend dump file dump.txt begin at Wed Mar 19 22:51:22 2003 1 030319105128: MSGSend: Broadcast [FFFFFFFFFFFF]: Service advertising 2 030319105129: MSGSend: Node ?? [0003FFFDFFFF]: Packet code 01 packetR: 01 00 03 FF FD FF FF 00 00 00 00 00 00 00 00 packetS: 02 01 00 00 00 00 00 00 00 00 00 00 00 00 00 1 030319105129: MSGSend: Node ?? [0003FFFDFFFF]: Connected as Node 01 2 030319105131: MSGSend: Node 01 [0003FFFDFFFF]: Packet code 03 packetR: 03 01 00 00 00 00 00 00 00 00 00 00 00 00 00 packetS: 01 18 54 68 69 73 20 69 73 20 74 65 78 74 20 1 030319105131: MSGSend: Node 01 [0003FFFDFFFF]: Message sent, length 24 "This is text message..." 1 030319105134: MSGSend: Broadcast [FFFFFFFFFFFF]: Service advertising 2 030319105135: MSGSend: Node ?? [0003FFFEFFFF]: Packet code 01 packetR: 01 00 03 FF FE FF FF 00 00 00 00 00 00 00 00 packetS: 02 02 00 00 00 00 00 00 00 00 00 00 00 00 00 1 030319105135: MSGSend: Node ?? [0003FFFEFFFF]: Connected as Node 02 2 030319105137: MSGSend: Node 02 [0003FFFEFFFF]: Packet code 03 packetR: 03 02 00 00 00 00 00 00 00 00 00 00 00 00 00 packetS: 01 18 54 68 69 73 20 69 73 20 74 65 78 74 20 1 030319105137: MSGSend: Node 02 [0003FFFEFFFF]: Message sent, length 24 "This is text message..." 1 030319105140: MSGSend: Broadcast [FFFFFFFFFFFF]: Service advertising 2 030319105142: MSGSend: Node 01 [0003FFFDFFFF]: Packet code 03 packetR: 03 01 00 00 00 00 00 00 00 00 00 00 00 00 00 packetS: 01 1C 41 6E 64 20 74 68 69 73 20 69 73 20 74 1 030319105142: MSGSend: Node 01 [0003FFFDFFFF]: Message sent, length 28 "And this is another text message..." 1 030319105144: MSGSend: Broadcast [FFFFFFFFFFFF]: Service advertising 2 030319105148: MSGSend: Node ?? [010000000000]: Packet code 02 packetR: 02 01 00 00 00 00 00 00 00 00 00 00 00 00 00 1 030319105148: MSGSend: Node 01 [0003FFFDFFFF]: Disconnected

//MSGSend dump file end at Wed Mar 19 22:52:05 2003

November 13, 2008 11:27 PM -- 25

25

# 4. Сетевой протокол Novell IPX

Сетевой протокол IPX (Advanced Netware Internetwork Packet Exchange Protocol) инструмент представленный фирмой Хегох. Он позволяет программам, работающим на рабочих станциях сети Novell Netware, связываться между собой, с серверами и другими устройствами сети.

Связь осуществляется по средствам сетевых пакетов, структурированных в соответствии с XNS (Xerox Network Standard). Каждая рабочая станция имеет свой уникальный сетевой адрес, что позволяет посылать индивидуальные пакеты. Возможен так же обмен пакетов между рабочими станциями находящимися в физически разных сетях. Процесс этот прозрачен и прост, так как IPX поддерживает сетевые мосты Netware.

## 4.1. Прием и отправка пакетов IPX

Обычно пакет IPX состоит из двух частей: заголовка и собственно данных (хотя возможно делить пакет и на большее количество частей). Заголовок пакета всегда занимает 30 байт, а весь пакет может быть длиной от 30 до 512 байт.

Информация о том, с каким пакетом работать в данный момент, сообщается драйверу IPX с помощью так называемых блоков управления событием (Event Control Block, ЕСВ). В них указывается адрес заголовка пакета и его данных, а так же другая вспомогательная информация. Заполненный ЕСВ можно поставить в очередь на отправку/прием.

Структура заголовка пакета представлена в Таблице 4.1, а структура ЕСВ - в Таблице 4.2. (данные таблиц указываются в соответствии с IPX and AES Specifications of March, 1986 $(c)$  Novell Inc.)

| Смещение | Название поля              | Размер  | Описание                         |
|----------|----------------------------|---------|----------------------------------|
|          | Checksum                   | 2 bytes | Контрольная сумма пакета         |
|          | Length                     | 2 bytes | Длина пакета вместе с заголовком |
| 4        | <b>Transport Control</b>   | 1 byte  | Счетчик мостов                   |
|          | Packet Type                | 1 byte  | Тип пакета                       |
| 6        | <b>Destination Network</b> | 4 bytes | Номер сети получателя            |
| 10       | <b>Destination Node</b>    | 6 bytes | Номер станции получателя         |
| 16       | <b>Destination Socket</b>  | 2 bytes | Сокет программы получателя       |
| 18       | Source Network             | 4 bytes | Номер сети отправителя           |

Таблица 4.1. Структура заголовка пакета IPX

.<br>Der 13, 2008 11:27 PM --

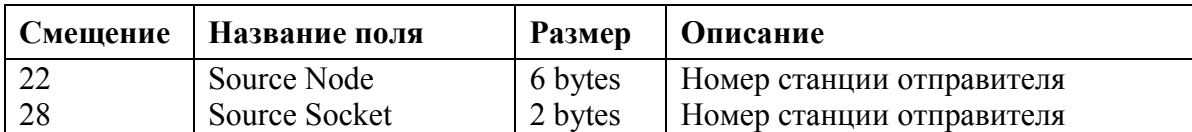

| Смещение | Название поля            | Размер   | Описание                         |  |
|----------|--------------------------|----------|----------------------------------|--|
| $\Omega$ | Link                     | 4 bytes  | Адрес следующего в очереди ЕСВ   |  |
|          | <b>ESR Address</b>       | 4 bytes  | Адрес обработчика ESR            |  |
| 8        | 1 byte<br>In Use         |          | Флаг состояния                   |  |
| 9        | <b>Completion Code</b>   | 1 byte   | Код завершения запроса           |  |
| 10       | Socket Number            | 2 bytes  | Номер сокета для отправки/приема |  |
| 12       | <b>IPX</b> Workspace     | 4 bytes  | Рабочий буфер IPX                |  |
| 16       | Driver Workspace         | 12 bytes | Рабочий буфер драйвера           |  |
| 28       | <b>Immediate Address</b> | 6 bytes  | Адрес для передачи пакета        |  |
| 34       | <b>Fragment Count</b>    | 2 bytes  | Число фрагментов пакета          |  |
| 36       | Fragment Descriptor 1    | 6 bytes  | Фрагмент 1: размер, адрес        |  |
| $30+n*6$ | Fragment Descriptor n    | 6 bytes  | Фрагмент п: размер, адрес        |  |

Таблица 4.2. Структура ECB

Подготовленные ECB и пакеты занимают место в очереди на отправку или прием. IPX не дает подтверждений после действий с пакетом. Их должна делать сама принимающая программа. Так же имеется возможность указать для каждого пакета свой ESR (Event Service Routine – обработчик события), которому будет передаваться управление после завершения действий с ECB блоком. Что бы послать/принять сетевой пакет нужно:

1. Инициализировать драйвер IPX

er 13, 2008 11:27 PM --

- 2. Подготовить различные блоки: пакет, заголовок и ECB.
- 3. Вызвать соответствующую функцию драйвера и передать в нее адрес ECB
- 4. Периодически проверять In Use флаг, находящийся в ECB. Пока он равен 1 идет работа с пакетом, как только он сбрасывается в 0 – операция с пакетом завершена.

### **4.2. Реализация**

Обе программы-компонента имеют в своем составе модули, поддерживающие работу с протоколом IPX. Каждая из программ содержит два заголовка пакета и ECB блока к ним: один пакет используется дли приема данных, другой – для отправки.

Использование ESR-обработчиков позволяет реализовать асинхронную работу с пакетами. То есть ECB отправляется в очередь и дальнейшая работа с ним не отслеживается, пока не вызывается ESR. Работа с сетью идет циклами: отправка-прием. Пока цикл не завершен, программы прерывают свою работу. Завершает цикл сообщение ESR (MSGSend) или сброс соответствующего флага (MSGShow). Описание протокола взаимодействия см. в главе 5.

В циклах отправка-прием иногда случаются сбои по причине загруженности сети или слишком большом объеме приходящих пакетов. Так как IPX не осуществляет автоматического подтверждения приема пакета, считается, что пакет был доставлен успешно, если в течение определенного времени на него пришел осмысленный ответ. Если по истечении этого времени ожидаемого ответа нет, происходит событие «таймаут», то есть полный сброс текущих заданий и повторная посылка того пакета, на который не пришел ответ. Такая схема позволяет минимизировать потери информации при отправке с одной рабочей станции на другую.

Для удобства доступа к функциям протокола IPX написаны две библиотеки: ipx.cpp и ipxlib.asm, соответственно на Cu++ и ассемблере. Первая используется программой MSGSend, вторая - MSGShow. Библиотеки предоставляют удобную оболочку инициализации IPX, вызовам стандартных функций и обработке ошибок.

Любые действия, связанные с протоколом, осуществляются только соответствующими модулями компонентов, поэтому переписывание комплекса под другой протокол, не составляет особенного труда.

28

ber 13, 2008 11:27 PM -- 28

## **5. Протокол взаимодействия компонентов**

### **5.1. Описание протокола**

В один момент времени в сети может работать только одна копия программы MSGSend и любое количество программ MSGShow.

- 1. При инициализации MSGShow принимает диагностическое сообщение с сетевым адресом станции, на которой работает MSGSend (см. рис. 5.1. сообщение (1)).
- 2. После этого MSGShow посылает сообщение с просьбой зарегистрировать себя (см. рис. 5.1. сообщение (2)).
- 3. Если регистрация проходит нормально, он получает назад пакет с индивидуальным номером, по которому и происходит дальнейшая идентификация этой копии программы и ведется статистика (см. рис. 5.1. сообщение (3)).
- 4. Дальнейшее общение происходит по следующей схеме: как только у MSGSend подходит к концу текущее сообщение, посылается запрос на следующее (см. рис. 5.1. сообщение (4)).
- 5. MSGSend, ведя статистику каждой станции, посылает новую информацию (см. рис. 5.1. сообщение (5)).
- 6. Если работа MSGShow завершена, то посылается сообщение с просьбой отключить данную копию от MSGSend и удалить учетную запись (см. рис. 5.1. сообщение (6)).

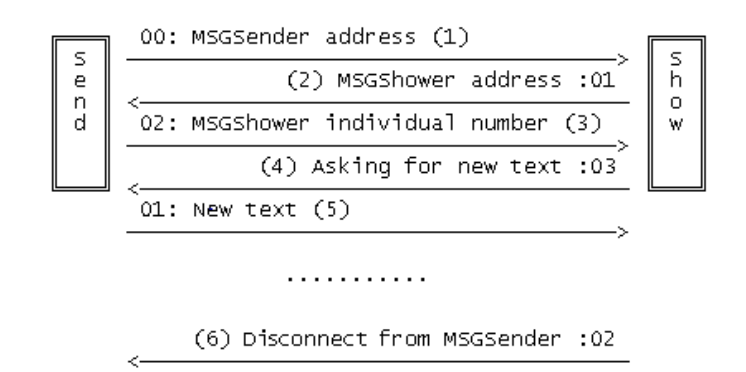

Рис. 5.1. Схема протокола взаимодействия компонентов (номера в скобках соответствуют пунктам описания протокола)

November 13, 2008 11:27 PM -- 29

Программа-компонент MSGShow лишена возможности знать, какое следующее сообщение придет, и сколько еще копий программы работает в сети в данный момент. Так реализуется принципы единственности управления и разделения функций программкомпонентов.

# 5.2. Формат пакета

Размер посылаемого буфера - 83 байта. 80 байт - максимальная длина сообщения, 1 байт - код операции, 2 байта - дополнительная информация.

Независимо от отправителя пакета, первый байт в нем - код операции. Значения кодов приведены в таблицах 5.1 и 5.2.

Таблица 5.1. Коды операций, приходящих от MSGShow

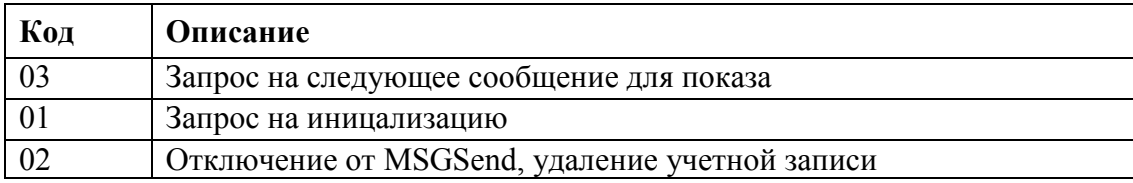

Таблица 5.2. Коды операций приходящих от MSGSend

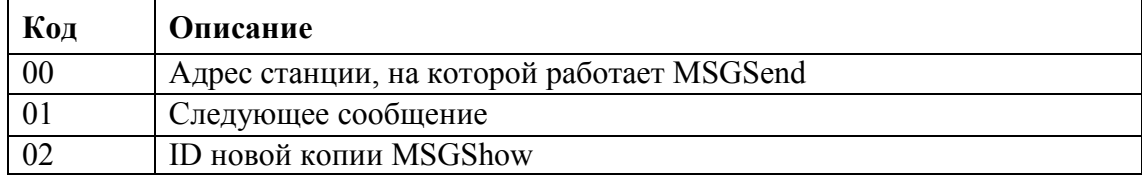

Форматы пакетов, в зависимости от кода операции и отправителя приведены в таблицах 5.3. - 5.8.

Таблица 5.3. Пакет с кодом 03 от MSGShow

| Смещение   Размер   Описание |                                                            |
|------------------------------|------------------------------------------------------------|
| $\overline{00}$              | 1 byte $\mid$ Код операции – запрос на следующее сообщение |
|                              | 12 bytes   ID данной копии MSGShow                         |

Таблица 5.4. Пакет с кодом 01 от MSGShow

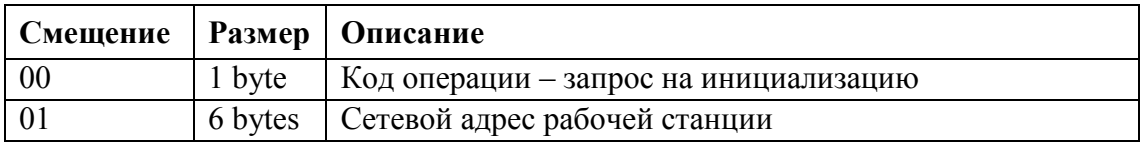

Таблица 5.5. Пакет с кодом 02 от MSGShow

mber 13, 2008 11:27 PM -- 30

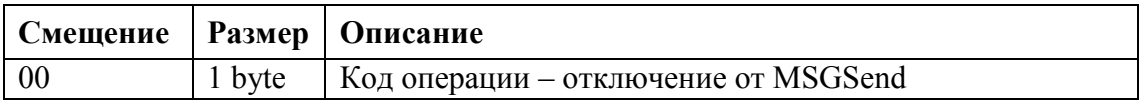

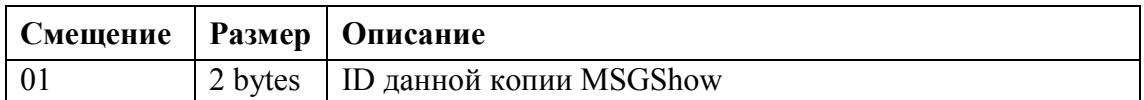

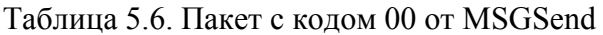

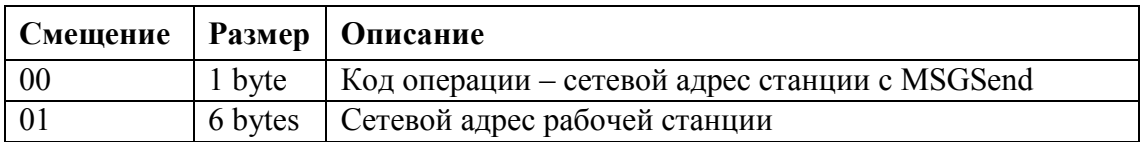

Таблица 5.7. Пакет с кодом 01 от MSGSend

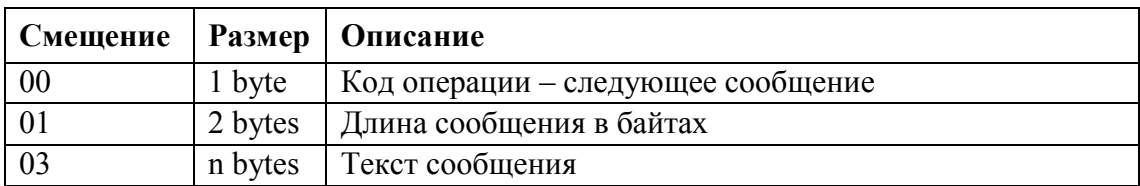

Таблица 5.8. Пакет с кодом 02 от MSGSend

November 13, 2008 11:27 PM -- 31

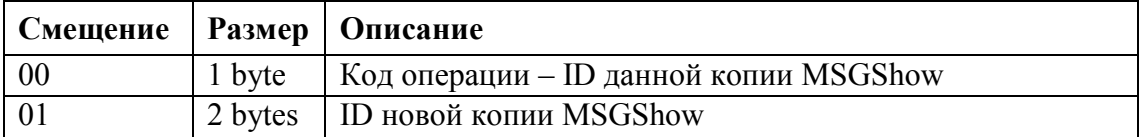

# **6. Выводы**

Таким образом, в ходе работы был разработан комплекс, успешно решающий поставленные перед ним задачи и оставляющий возможность улучшения, как любой программы-компонента, так и любого модуля программ. Также разработан открытый протокол связи между компонентами, надстройка над протоколом IPX и система безопасности, что позволяет разрабатывать и добавлять свои программы-компоненты для решения других задач.

#### **Направления дальнейших разработок:**

- 1. Разработка дружественного пользовательского интерфейса для программы MSGSend
- 2. Разработка новых форматов входных данных для MSGSend
- 3. Разработка и поддержка Messaging API

ember 13, 2008 11:27 PM -- 32

- 4. Разработка версии MSGSend под ОС Novell и установка его на сервере Novell Netware
- 5. Разработка программы-компонента и версии протокола для обмена личными сообщениями между пользователями.
- 6. Поддержка других сетевых протоколов, прежде всего TCP/IP.
- 7. Разработка программы-модуля для реализации бегущей строки под OC Windows.

# **Список использованных литературных источников**

- 1. Internetwork Packet Exchange Protocol (IPX) with Asynchronous Event Scheduler (AES). Specifications as of March 19, 1986 (c) 1986 by Novell Inc.
- 2. А. Фролов, Г. Фролов. Локальные сети персональных компьютеров. Использование протоколов IPX, SPX и NETBIOS. - М.: Диалог-МИФИ, т. 4, 1993, 160 стр.
- 3. R. Wilton. Programmer's Guide to PC and PS/2 Video Programming. Washington: Microsoft Press, 1987.
- 4. EGA/VGA Руководство программиста. 273 стр.

November 13, 2008 11:27 PM -- 33

- 5. D. Rollins. TECH Help! Database version 6.0. Flambeaux Software, 1998.
- 6. В.Ю. Пирогов. Assembler. Учебный курс. М.: Нолидж, 2001, 848 стр.
- 7. С. Прата. Язык программирования С++. Лекции и упражнения. Учебник. Пер.с англ. К.: «ДиаСофт», 2001, 656 стр.
- 8. Б. Страуструп. Язык программирования С++. Третье издание. М.: БИНОМ, 1993, 1098 стр.

# **ПРИЛОЖЕНИЕ Исходные тексты программ**

#### **Файл MsgShow\MACRO.ASM**

;----------------------------------------------------------- ;macro.asm, MSGShow ver 0.2, (c) Sunny, 2002-2003 ;----------------------------------------------------------- .pushs macro push es ds si di bp endm .pops macro pop bp di si ds es endm .putsmb macro smb push ax mov al, smb int 29h pop ax endm .printEPmacro push ax mov al, byte ptr cs: entry\_point int 29h mov al, byte ptr cs: entry\_point  $+1$  int 29h mov al, byte ptr cs: entry\_point + 2 int 29h mov al, byte ptr cs: entry\_point + 3 int 29h pop ax endm .dumpmemmacro smth, len push ax bx cx xor cx, cx dumpmemloop: mov bx, offset smth add bx, cx mov al, byte ptr [bx] sub al, 30d ;!!!!!!! int 29h inc cx cmp cx, len jne dumpmemloop pop cx bx ax endm<br>----------------------: ;-----------------------------------------------------------

#### **Файл MsgShow\CONST.ASM**

November 13, 2008 11:27 PM -- 34

;----------------------------------------------------------- ;const.asm, MSGShow ver 0.2, (c) Sunny, 2002-2003 ;---------------------------------------------------------- vmem = 0b800h<br>dlength = 80d dlength  $line\_num = 25d$ buff\_smb= 0ffh<br>color color = 07h ;shift\_num = 2d ;1, 2, 4, 8

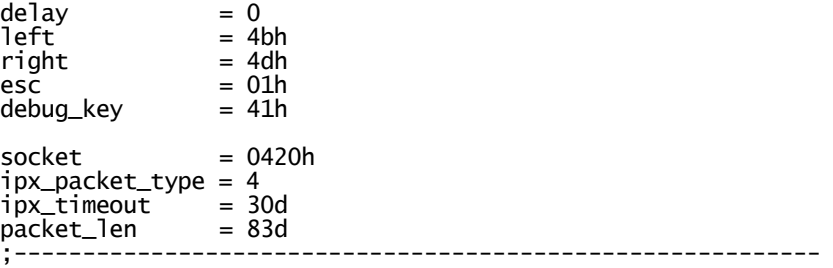

#### **Файл MsgShow\DATA.ASM**

;----------------------------------------------------------- ;data.asm, MSGShow ver 0.2, (c) Sunny, 2002-2003 ;---------------------------------------------------------- db '<Text to display>' ;text db '[This is test version]' ;text\_len db \$ - offset text text db packet\_len - 3 dup (?) text\_lendw 0 db '<Current smb>' ; current reading pos in text text\_curr dw 0<br>db '<Scr line>'<br>line db dlength dup (0) line db dlength dup (0) ;copy of display line end\_flag db 0 ;end of text flag db '<Current symbol>' smb<br>definition db 1  $\begin{pmatrix} 16 & 16 \\ 16 & 16 \end{pmatrix}$  (0)<br>db 16 dup (0) def\_with\_shift<br>bit\_curr ; current number of bits to display bit\_curr db 0<br>place db '<Place>'<br>place dw 0 ; number in the line on the scrren db '<CRTC Data>' CRTCPortdw ? CRTCRegslabel byte<br>CRTCReg15 db ? CRTCReg15 db ?<br>
CRTCReg12 db ?<br>
CRTCReg10 db ?<br>
CRTCReg09 db ? CRTCReg12  $CRTCReg10$ CRTCReg09 db '<Options>' mux\_id db 0e1h shift\_num db 01  $\sin f t$  num new db '<Net data>'<br>sender\_adr db 01h, 01h, 01 db 01h, 01h, 01h, 01h, 01h, 01h;6 dup (?)<br>dw ? my\_number ;-----------------------------------------------------------

#### **Файл MsgShow\MAIN.ASM**

November 13, 2008 11:27 PM -- 35

;----------------------------------------------------------- ;main.asm, MSGShow ver 0.2, (c) Sunny, 2002-2003 ;----------------------------------------------------------- .model tiny, C locals @@ ;---------------------------------------------------------- include const.asm<br>include macro.asm include macro.asm<br>:-------------------------;---------------------------------------------------------- public mux\_init<br>public resident\_ public resident\_init public<br>public text<br>public text public text\_len public my\_number public sender\_adr

start: jmp res\_end ;----------------------------------------------------------  $new08$  push bx inc byte ptr cs: ipx\_count @@next: cmp byte ptr cs:ipx\_work, 01 jne @@check\_delay cmp byte ptr cs: ipx\_count, ipx\_timeout jbe end08 .386 .pushs pusha mov byte ptr cs: ipx\_count, 00 call cancel\_all call set\_esr call ask\_new\_text call s\_fill\_blocks popa  $\blacksquare$  . pops jmp end08 @@check\_delay: cmp word ptr cs:ticks, delay je @@do inc byte ptr cs:ticks jmp end08 @@do: .386 pusha .pushs push cs pop es push cs pop ds call do .pops popa end08: pop bx cmp byte ptr cs:remove\_flag, 01 jne no08 call remove no08: pushf ;call far oldisr08dd 0 iret dw 0000h<br>db 0 remove\_flag ipx\_workdb<sup>"0</sup> ipx\_count db 0 endp ;---------------------------------------------------------- proc push ax in al, 60h call kbd pop ax no09: pushf ;call far oldisr09dd 0 iret endp ;---------------------------------------------------------- new10 proc

.code

cmp byte ptr cs: in10\_flag, 00

November 13, 2008 11:27 PM -- 36
jne @@call inc byte ptr cs: in10\_flag cmp ah, 00 jne @@call cmp al, 02 je @@restore cmp al, 03 jne @@call @@restore: mov byte ptr cs:restore\_flag, 01 @@call: pushf ;call far oldisr10dd 0 cmp byte ptr cs:in10\_flag, 00 jne @@done cmp byte ptr cs:restore\_flag, 01 jne @@done .pushs pusha push cs pop ds push cs pop ds call disable\_26line call enable\_26line popa .pops mov byte ptr cs:in10\_flag, 0 mov byte ptr cs:restore\_flag, 0 @@done: iret<br>restore\_flag db 0<br>in10\_flag db 0 restore\_flag db 0 in10\_flag db 0 endp ;---------------------------------------------------------- proc cmp byte ptr cs: freemem, 01 jne no28 push ax bx es ds cli mov bx, cs ;free memory mov es, bx mov ah, 49h int 21h ; restore vectors mov ds, ax mov bx, 28h\*4 mov ax, word ptr cs:oldisr28 mov [bx], ax mov ax, word ptr cs:oldisr28+2 mov [bx+2], ax sti pop ds es bx ax no28: pushf :call far oldisr28 dd 0 iret<br>db 0 freemem endp ;----------------------------------------------------------  $new2f$  cmp ah, cs: mux\_id jne @@not\_me mov bh, mux\_id

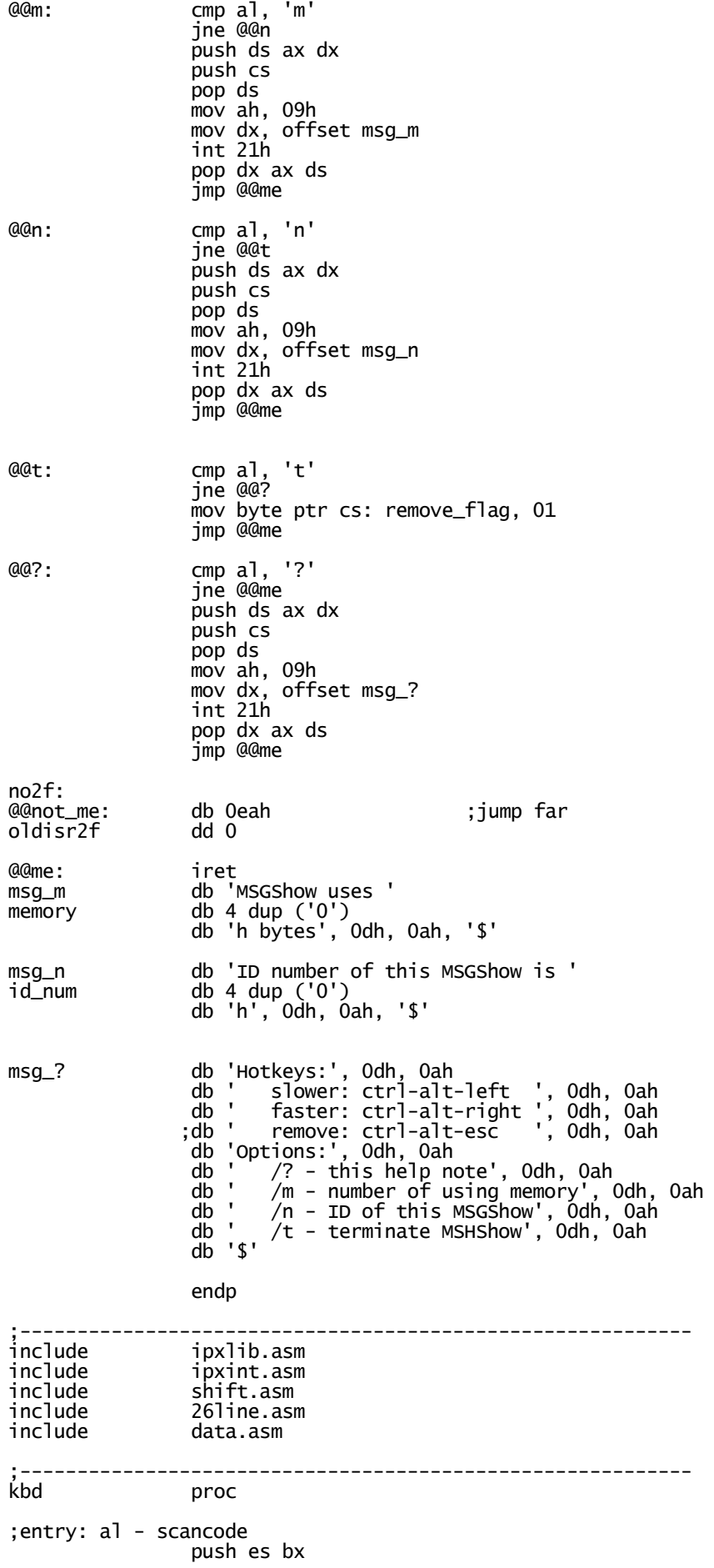

 mov bx, 0040h mov es, bx mov bx, 0017h test byte ptr es:[bx], 00000100b ;Ctrl je @@done test byte ptr es:[bx], 00001000b ;Alt je @@done cmp al, left jne @@mb\_right cmp byte ptr cs: shift\_num, 1 je @@done cmp byte ptr cs: shift\_num, 8 jne @@left4 mov byte ptr cs: shift\_num\_new, 4 jmp @@done<br>@@left4: cmp byte p cmp byte ptr cs: shift\_num, 4 jne @@left2 mov byte ptr cs: shift\_num\_new, 2 jmp @@done mov byte ptr cs: shift\_num\_new, 1 jmp @@done @@mb\_right: cmp al, right ;debug\_key jne @@mb\_esc cmp byte ptr cs: shift\_num, 8 je @@done cmp byte ptr cs: shift\_num, 1 jne @@rigth2 mov byte ptr cs: shift\_num\_new, 2 jmp @@done<br>@@rigth2: cmp byte pt cmp byte ptr cs: shift\_num, 2 jne @@rigth8 mov byte ptr cs: shift\_num\_new, 4 jmp @@done mov byte ptr cs: shift\_num\_new, 8 jmp @@done @@mb\_esc: cmp al, esc jne @@done ;call remove mov byte ptr cs: remove\_flag, 00 @@done: pop bx es ret endp ;---------------------------------------------------------- remove ;Removes string from memory .pushs pusha call disconnect call cancel\_all xor ax, ax mov ds, ax mov bx, word ptr ds:08h\*4 cmp bx, offset new08 jne @@error mov bx, word ptr ds:09h\*4 cmp bx, offset new09 jne @@error mov bx, word ptr ds:10h\*4 cmp bx, offset new10 jne @@error mov bx, word ptr ds:2fh\*4 cmp bx, offset new2f jne @@error

 mov bx, word ptr ds:28h\*4 cmp bx, offset new28 jne @@error push cs pop ds call disable\_26line ;kill 26 scr line ;ea - jmp far xor ax, ax  $\hspace{1.6cm}$  ; restore vectors mov ds, ax cli di controllati di controllati di controllati di controllati di controllati di controllati di controllati d mov bx, 08h\*4 mov ax, word ptr cs:oldisr08 mov [bx], ax mov ax, word ptr cs:oldisr08+2 mov [bx+2], ax mov bx, 09h\*4 mov ax, word ptr cs:oldisr09 mov [bx], ax mov ax, word ptr cs:oldisr09+2 mov [bx+2], ax mov bx,  $10h*4$  mov ax, word ptr cs:oldisr10 mov [bx], ax mov ax, word ptr cs:oldisr10+2 mov [bx+2], ax mov bx, 2fh\*4 mov ax, word ptr cs:oldisr2f mov [bx], ax mov ax, word ptr cs:oldisr2f+2 mov [bx+2], ax mov byte ptr cs: freemem, 01 ; free memory jmp @@done @@error: call cannot\_remove\_msg mov byte ptr cs: remove\_flag, 00 @@done: popa .pops sti ret endp ;---------------------------------------------------------- cannot\_remove\_msg proc push cs pop ds mov dx, offset cant\_rem\_msg mov ah, 09h int 21h ret<br>cant\_rem\_msg db cant\_rem\_msg db 'Sorry, MSGShower cannot remove itself from RAM', 0dh, 0ah db 'Some programs hooked interrupt vectors after MSGShower', 0dh, 0ah db 'Remove this programs from RAM and try again'  $db'$  endp ;---------------------------------------------------------- include cmd.asm ;---------------------------------------------------------- res\_end: mux\_init proc call copyright  $\qquad \qquad ;$  search my copy in memory mov ah, mux\_id int 2fh cmp bh, mux\_id jne check\_vmode call check\_cmdline ;check command line

 cmp cl, 0 jne cmd call error\_msg\_01 cmd: jmp terminate ;----------------------------------------------------------  $check\_v$ mode: mov ah, Ofh int 10h cmp al, 03 je mux\_ok call error\_msg\_02 jmp terminate mux\_ok: ret endp ;---------------------------------------------------------- resident\_init proc call enable\_26line ;initialization call get\_smb call modify\_cg call put\_first\_smb ;---------------------------------------------------------- call ipxInit ;resident IPX init mov byte ptr cs: ipx\_work, 00 mov byte ptr cs: ipx\_count, 00 ;---------------------------------------------------------- save old vectors; mov ds, ax mov ax, cs mov es, ax mov si, 08h\*4 mov di, offset oldisr08 movsw movsw mov si, 09h\*4 mov di, offset oldisr09 movsw movsw mov si, 10h\*4 mov di, offset oldisr10 movsw movsw mov si, 2fh\*4 mov di, offset oldisr2f movsw movsw mov si, 28h\*4 mov di, offset oldisr28 movsw movsw ;----------------------------------------------------------- :hook vectors mov ds, ax mov bx, 08h\*4 cli mov word ptr [bx], offset new08 mov ax, cs mov [bx+2], ax sti mov bx, 09h\*4 cli mov word ptr [bx], offset new09 mov  $[bx+2]$ ,  $ax$  sti mov bx, 10h\*4 cli

 mov word ptr [bx], offset new10 mov  $[bx+2]$ ,  $ax$  sti mov bx, 2fh\*4 cli mov word ptr [bx], offset new2f mov [bx+2], ax sti mov bx, 28h\*4 cli mov word ptr [bx], offset new28 mov [bx+2], ax sti ;---------------------------------------------------------- mov bx, cs:[2ch] ;free environment mov es, bx mov ah, 49h int 21h ; int 09h ; mov cx, 8\*80d ;test: int 08h ; loop test ; call remove ; int 08h call ok\_msg mov dx, offset res\_end ;located memory mov ax, dx  $\hspace{1.6cm}$  ; save memory in line push cs pop es mov bx, 16d mov di, offset memory call hex\_ax mov ax, word ptr cs: my\_number mov bx, 16d mov di, offset id\_num call hex\_ax shr dx, 4 ;stay resident inc dx mov ax, 3100h int 21h terminate: mov ax, 4c01h ;xtr exit int 21h endp ;----------------------------------------------------------  $conv$ right push cs pop ds mov dx, offset @@msg mov ah, 09h int 21h ret belangren i den staat begin de gelen in de groep van de gelen in de groep van de groep van de groep van de<br>Staat van de groep van de groep van de groep van de groep van de groep van de groep van de groep van de groep @@msg db 'MSGShow (c) Sunny, 2002-2003, ver 0.2', 0dh, 0ah  $db '$  endp ;----------------------------------------------------------  $o$ k $\mu$ msg push cs pop ds mov dx, offset @@msg mov ah, 09h int 21h ;mov dx, offset msg\_?

 ;mov ah, 09h ;int 21h ret belangren i den staat begin de gelen in de groep van de gelen in de groep van de groep van de groep van de @@msg db 'Successfuly installed...', 0dh, 0ah, '\$' endp<br>
endp<br>
endp ret endp ;-----------------------------------------------------------  $\text{error}_\text{msg_0}$  push cs pop ds mov dx, offset @@msg mov ah, 09h int 21h ret belangren i den staat begin de gelen in de groep van de gelen in de groep van de groep van de groep van de @@msg db 'MSGShow ERROR 01: program already loaded', 0dh, 0ah db  $\sqrt{3}$  endp ret endp ;-----------------------------------------------------------  $\text{error}_\text{msg_02}$  push cs pop ds mov dx, offset @@msg mov ah, 09h int 21h ret belangren i den staat begin de gelen in de groep van de gelen in de groep van de groep van de groep van de @@msg db 'MSGShow ERROR 02: wrong video mode', 0dh, 0ah db  $\sqrt{3}$  endp ret endp ;---------------------------------------------------------- end start

### **Файл MsgShow\CMD.ASM**

;cmd.asm, MSGShow ver 0.2, (c) Sunny, 2002-2003 ;-----------------------------------------------------------

hex\_ax proc

November 13, 2008 11:27 PM -- 43

;translates a number (word) into letters ;entry: es:di - buffer (4 bytes), bx - operating sys (16d or 2d)

;-----------------------------------------------------------

push es si di dx

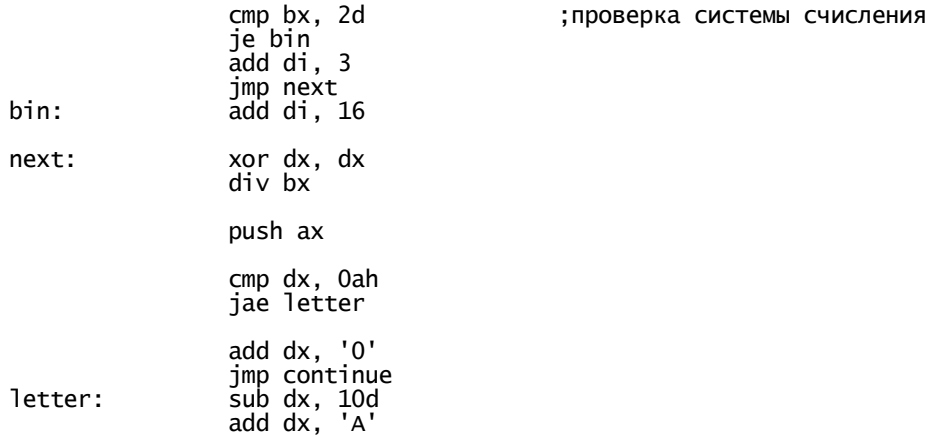

continue: mov al, dl std stosb pop ax xor dx, dx cmp ax, 0 je exit jmp next exit: pop dx di si es ret endp ;---------------------------------------------------------- check\_cmdline proc ;exit: cl = 0 if empty cmdline mov bx, 80h mov cl, [bx] cmp cl, 00 je @@done mov ah, '/' call next\_arg call do\_arg call next\_arg cmp cl, 00 je @@done call do\_arg call next\_arg cmp cl, 00 je @@done call do\_arg @@done: mov bx, 80h mov cl, [bx] ret endp ;----------------------------------------------------------  $do$ \_arg ;push ds dx ax ;cmd debug ;push cs ;pop ds ;mov byte ptr arg, al ;mov dx, offset msg ;mov ah, 09h ;int 21h ;pop ax dx ds push ax mov ah, mux\_id int 2fh pop ax ret belangren i den staat begin de gelen in de groep van de gelen in de groep van de groep van de groep van de<br>Staat van de groep van de groep van de groep van de groep van de groep van de groep van de groep van de groep msg db 'You have typed /' arg db 0 db ' ', 0dh, 0ah, '\$' endp ;---------------------------------------------------------- next\_arg proc ;Scans for next argument in cmdline ;entry: ah - separator, cl - cmdline length ;exit: al - first matched char, ds:si offset of next arg ;dest: ax, cx mov si, cmd\_ofs ;Cmd line offset cld ;AL <- cmd line byte cmp al, ah

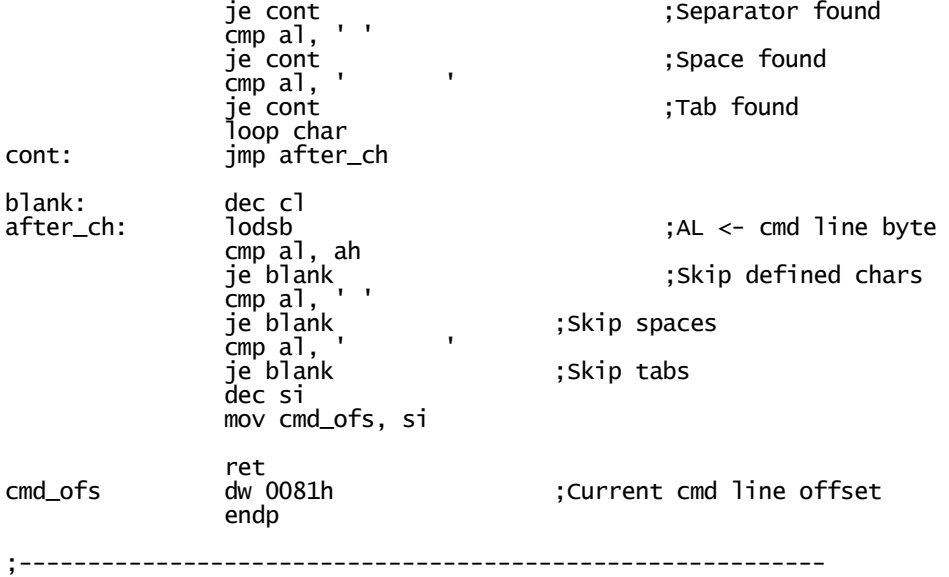

# **Файл MsgShow\26LINE.ASM**

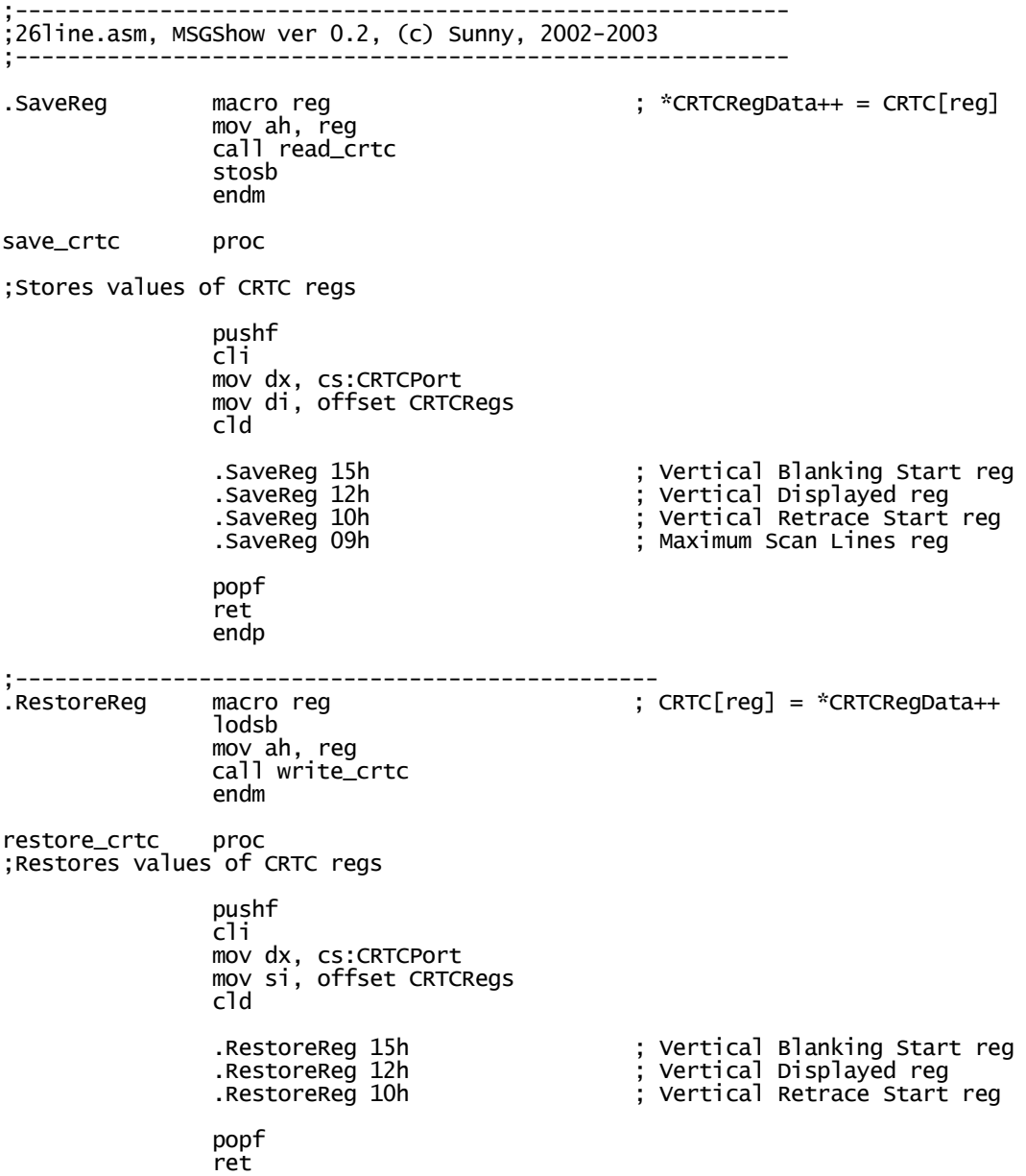

endp

;-------------------------------------------------  $.\overline{\phantom{0}}$ AdjustReg macro reg lodsb mov ah, reg call read\_crtc add al, bl call write\_crtc endm adjust\_crtc proc ;Set 26 screen lines displayed pushf cli mov dx, cs:CRTCPort mov si, offset CRTCRegs cld mov bl, cs:CRTCRegO9 ; Maximum Scan Line reg and bl, 01fh ; Only bits 0-4 valid inc bl ; BL = char height .AdjustReg 15h ; Vertical Blanking Start reg .AdjustReg 12h ; Vertical Displayed reg shr bl, 1 ; 1/2 of height to center screen .AdjustReg 10h ; Vertical Retrace Start reg popf ret endp ;------------------------------------------------  $read\_crtc$ ;Read CRTC register ;Entry: ah = register number ;Exit: al = register value xchg ah, al ; Set register number inc dx xchg ah, al ; Read value dec dx ret endp ;------------------------------------------------ write\_crtc proc ;Write CRTC register ;Entry: ah = register number ; al = register value xchg ah, al ; Set register number inc dx xchg ah, al<br>out dx, al ; Write value dec dx ret endp ;------------------------------------------------- ,<br>get\_crtc\_port proc push ds xor ax, ax mov ds,  $ax$ <br>mov ds,  $ax$ <br>mov  $ax$ , ds: [0463h] ; BIOS CRTC port address pop ds mov cs:CRTCPort, ax ret endp

;------------------------------------------------ enable\_26line proc .pushs call get\_crtc\_port call save\_crtc call adjust\_crtc .pops .pops ret belangren i den staat begin de gelen in de groep van de gelen in de groep van de groep van de groep van de endp ;------------------------------------------------ disable\_26line proc .pushs call restore\_crtc .pops ret<br>endp ;---------------;------------------------------------------------- **Файл MsgShow\SHIFT.ASM**  ;----------------------------------------------------------- ;shift.asm, MSGShow ver 0.2, (c) Sunny, 2002-2003 ;---------------------------------------------------------- get\_smb proc

;Gets current symbol from text and loads it's definition ;destr: ax bx cx dx

.pushs

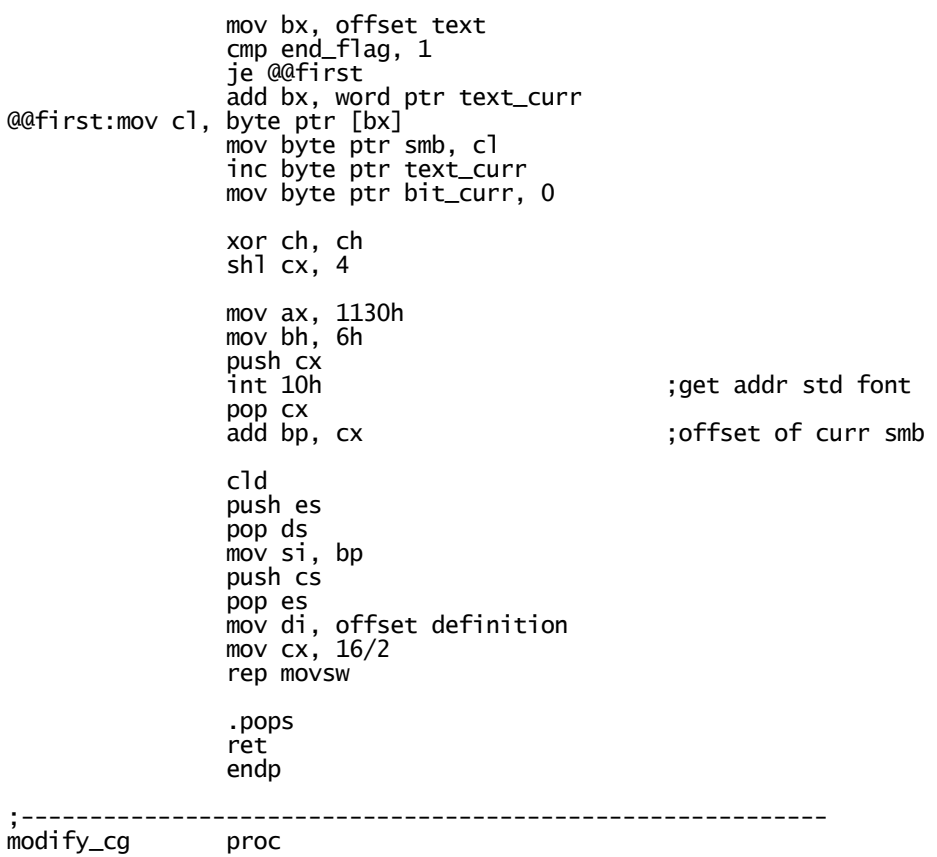

;Modifys buffer sumbol charactre generator ;destr: ax bx cx dx

 .pushs mov ax, 1100h mov bx, 1000h mov cx, 1 mov dx, buff\_smb mov bp, offset def\_with\_shift int 10h .pops ret endp ;---------------------------------------------------------- clear\_def proc ;Clears definition with shift ;destr: ax cx .pushs xor ax, ax mov di, offset def\_with\_shift mov  $cx$ ,  $16d/2$  rep stosw call modify\_cg .pops ret endp ;---------------------------------------------------------- clear\_line ;Clears line on the screen ;destr: ax cx .pushs mov di, offset line mov cx, dlength xor al, al rep stosb mov ax, vmem mov es, ax mov ah, color mov di, dlength \* line\_num \* 2 mov cx, dlength \* 2 / 2 rep stosw .pops ret endp ;---------------------------------------------------------- put line proc ;Puts line on it's place on the screen ;destr: ax cx .pushs mov ax, vmem mov es, ax mov di, dlength \* line\_num \* 2 mov si, offset line mov cx, dlength<br>movsb @@copy: inc di loop @@copy .pops ret endp ;-----------------------------------------------------------

check\_end proc

;Checks end of text ;destr: bx mov bl, byte ptr text\_curr mov bh, byte ptr text\_len cmp bl, bh je @@end\_of\_txt mov word ptr end\_flag, 0 jmp @@done @@end\_of\_txt: mov word ptr end\_flag, 1 mov word ptr text\_curr, 0 mov byte ptr cs: ipx\_count, 00 call set\_esr call ask\_new\_text call s\_fill\_blocks @@done: ret endp ;---------------------------------------------------------- set\_shift\_num proc ;Sets new shift\_num before new symbol dispalying ;destr: bx mov bl, byte ptr cs: shift\_num\_new mov byte ptr cs: shift\_num, bl ret endp ;---------------------------------------------------------- put\_first\_smb proc ;Puts first smb in line(byffer symbol) ;destr: ax bx .pushs call clear\_def mov bx, vmem mov ds, bx mov bx, dlength \* line\_num \* 2 mov al, buff\_smb mov ah, color mov word ptr [bx], ax mov byte ptr cs:line, al .pops ret<br>endp endp ;----------------------- -----------------------------------  $put$  smb ;Puts symbol in current place in line and puts buffer after it ;desrtr: ax bx .pushs call clear def mov di, word ptr place shl di, 1 add di, dlength \* line\_num \* 2 mov bx, vmem mov es, bx mov bx, offset text cmp end\_flag, 1 je @@last add bx, word ptr text\_curr dec bx dec bx jmp @@show<br>@@last: add bx. wo add bx, word ptr text\_len dec bx @@show: mov al, byte ptr [bx] mov ah, color

 mov bx, offset line add bx, word ptr place cld stosw mov byte ptr [bx], al inc bx mov al, buff\_smb stosw mov byte ptr [bx], al inc byte ptr place .pops ret endp ;---------------------------------------------------------- proc ;Makes shift in symbol definition ;destr: ax bx cx .pushs call put\_line mov di, offset def\_with\_shift mov si, offset definition mov  $cx$ ,  $16/2$  cld rep movsw mov al, 111111111b mov c1, 8 sub cl, byte ptr bit\_curr shl al, cl mov cx, 16d mov bx, offset def\_with\_shift<br>@@loop: and byte ptr [bx], al and byte ptr [bx], al inc bx loop @@loop mov bl, byte ptr shift\_num add byte ptr bit\_curr, bl .pops ret endp ;---------------------------------------------------------- proc cmp byte ptr bit\_curr, 8 jne @@ok cmp word ptr place, dlength - 1 jne @@last\_bit call clear\_line call set\_shift\_num ;NEW! call check\_end call get\_smb call put\_first\_smb mov byte ptr bit\_curr, 0 mov word ptr place, 0 jmp @@ok @@last\_bit: call check\_end call set\_shift\_num ;NEW! call get\_smb call put\_smb mov byte ptr bit\_curr, 0 @@ok: call shift call modify\_cg ret endp<br>--------------------; ;-----------------------------------------------------------

### **Файл MsgShow\IPXINT.ASM**

November 13, 2008 11:27 PM -- 51

;----------------------------------------------------------- ;from sender - 00 (1 byte), <addr (6 bytes)> - addres of sender ; - 01 (1 byte), <length (1 byte)>, <text(length bytes)> - next text line ; - 02 (1 byte), <number (2 bytes)> - number of THIS node ;from reciver - 03 (1 byte), <number (2 bytes)> - asking for next text line ; - 01 (1 byte), <addr (6 bytes)> - new node with its addr ; - 02 (1 byte), <number (2 bytes)> - kill node ;---------------------------------------------------------- db '<START OF IPX DATA>' db '<S Packet Header>' ;SEND sChecksum db 2 dup (0) sLength db 2 dup (0) sTrnsprt\_cntrl db 1 dup (0)<br>sPacket\_Type db 1 dup (0) sPacket\_Type db 1 dup (0)<br>sDest\_Network db 4 dup (0) sDest\_Network<br>sDest\_Node sDest\_Node db 6 dup (0)<br>sDest\_Socket db 2 dup (0) sDest\_Socket db 2 dup (0) sSrc\_Network db 4 dup (0) sSrc\_Node db 6 dup (0) sSrc\_Socket db 2 dup (0) ;-----------------------------------------------------------  $\begin{array}{ccc} \text{db} & \text{<} \text{ECB>}' \\ \text{sLink} & \text{db} & 4 \text{ duD} & (0) \end{array}$ sLink db 4 dup (0) sESR\_Adr db 4 dup (0) sIn\_Use db 0<br>sCompl\_Code db 0 sCompl\_Code db 0 sSocket\_Number db 2 dup (0) sIPX\_Wrkspc db 4 dup (0) sDriver\_Wrkspc db 12 dup (0) sImmediate\_Adr db 6 dup (0) sFragment\_Count db 2 dup (0) sFrag1\_Adr db 4 dup (0) ;off,seg sFrag1\_Size db 2 dup (0) sFrag2\_Adr db 4 dup (0) sFrag2\_Size db 2 dup (0) ;---------------------------------------------------------- db '<S Buffer>' sBuffer db packet\_len dup (0) ;---------------------------------------------------------- db '<R Packet Header>' ;RECIEVE rChecksum rChecksum db 2 dup (0)<br>rLength  $\begin{array}{c} 16 & 24 & 0 \\ -16 & 2 & 0 \\ 0 & 2 & 0 \\ 0 & 0 & 0 \end{array}$ rTrnsprt\_cntrl db 1 dup (0) rPacket\_Type db 1 dup (0) rDest\_Network db 4 dup (0) rDest\_Node db 6 dup (0) rDest\_Socket db 2 dup (0) rSrc\_Network db 4 dup (0) rSrc\_Node db 6 dup (0) rSrc\_Socket db 2 dup (0) ;---------------------------------------------------------- db '<R ECB>' rLink db 4 dup (0) rESR\_Adr db 4 dup (0) rIn\_Use db 0 rCompl\_Code db 0 rSocket\_Number db 2 dup (0) rIPX\_Wrkspc db 4 dup (0) rDriver\_Wrkspc db 12 dup (0) rImmediate\_Adr db 6 dup (0) rFragment\_Count db 2 dup (0) rFrag1\_Adr db 4 dup (0) ;off,seg rFrag1\_Size db 2 dup (0) rFrag2\_Adr db 4 dup (0) rFrag2\_Size db 2 dup (0) ;---------------------------------------------------------- db '<R Buffer>' rBuffer db packet\_len dup (0) db '<END OF IPX DATA>'

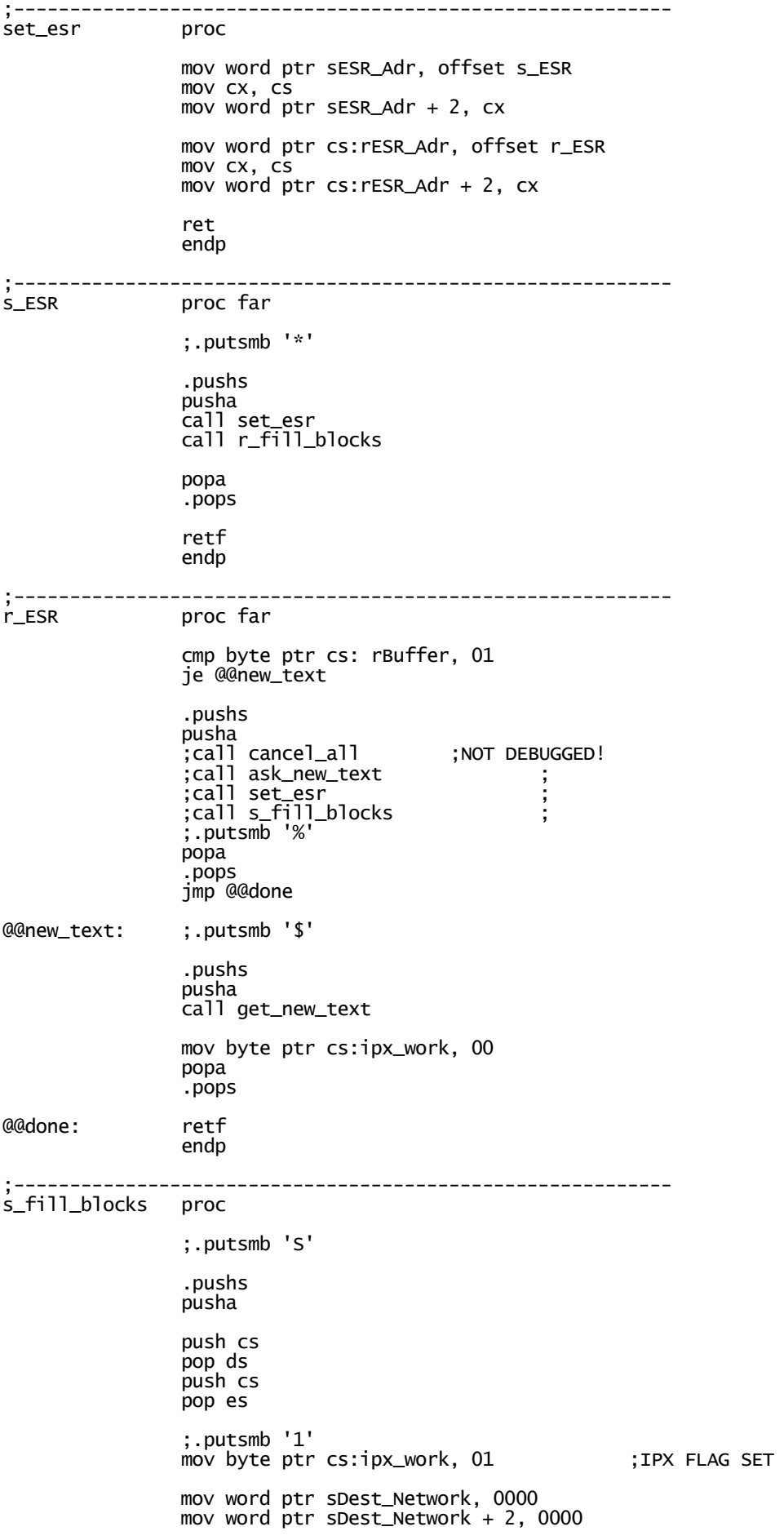

```
 mov si, offset sender_adr 
 mov di, offset sDest_Node 
 mov cx, 6d 
              cld 
              rep movsb 
              ;.putsmb '2' 
              mov word ptr sDest_Socket, socket 
              cmp byte ptr cs: localt_init, 01 
              je @@send 
              mov byte ptr cs: localt_init, 01 
              push cs 
              pop es 
 mov si, offset sDest_Network 
 mov di, offset sImmediate_Adr 
 ;.putsmb '3' 
               ;.dumpmem sender_adr, 6 
              call ipxGetLocalTarget 
              ;.putsmb '4' 
 mov word ptr sSocket_Number, socket 
 mov word ptr sFragment_Count, 2d 
 mov word ptr sFrag1_Adr, offset sChecksum 
 mov word ptr sFrag1_Adr + 2, cs 
 mov word ptr sFrag1_Size, 30d 
 mov word ptr sFrag2_Adr, offset sBuffer 
 mov word ptr sFrag2_Adr + 2, cs 
 mov word ptr sFrag2_Size, packet_len 
 mov word ptr sPacket_Type, ipx_packet_type 
 ;.putsmb '5' 
             push cs
              pop es 
              mov si, offset sLink 
             call ipxSendPacket
 cmp sCompl_Code, 00 
 je @@done 
              ;.putsmb '!' 
@@done: popa 
              .pops 
              ;.putsmb 'E' 
             ret<br>db 0
localt init
              endp 
            ;----------------------------------------------------------- 
r_fill_blocks
              .pushs 
              pusha 
              mov byte ptr cs:ipx_work, 01 
              push cs 
              pop ds 
              push cs 
              pop es 
              mov word ptr rSocket_Number, socket 
 mov word ptr rFragment_Count, 2d 
 mov word ptr rFrag1_Adr, offset rChecksum 
 mov word ptr rFrag1_Adr + 2, cs 
 mov word ptr rFrag1_Size, 30d 
 mov word ptr rFrag2_Adr, offset rBuffer 
 mov word ptr rFrag2_Adr + 2, cs 
 mov word ptr rFrag2_Size, packet_len 
 mov word ptr rPacket_Type, ipx_packet_type 
              push cs 
              pop es 
              mov si, offset rLink 
              call ipxListenForPacket 
              popa
```
 .pops ret endp ;----------------------------------------------------------  $c$ lr\_buffer ;entry: al - number of buffer (0 - recieve, 1 - send) push ax cx di es cmp al, 0 jne @@clr\_sbuf mov di, offset sBuffer jmp @@clr @@clr\_sbuf: mov di, offset rBuffer push cs pop es xor al, al mov cx, packet\_len cld rep stosb pop es di cx ax ret endp ;----------------------------------------------------------  $cancel$ <sub> $-$ a</sub>ll push es si push cs pop es mov si, offset sLink call ipxCancelEvent mov si, offset rLink call ipxCancelEvent pop si es ret endp ;----------------------------------------------------------  $q$ et\_new\_text push es ds cx si di ax push cs pop es push cs pop ds  $m$ ov cl, byte ptr rBuffer + 1 xor ch, ch mov byte ptr cs: text\_len, cl mov si, offset rBuffer + 2 mov di, offset text rep movsb xor al, al call clr\_buffer inc al call clr\_buffer ;.putsmb '#' pop ax di si cx ds es ret endp ;---------------------------------------------------------- ask\_new\_text proc push bx mov byte ptr cs:sBuffer, 03 mov bx, word ptr cs:my\_number mov word ptr cs:sBuffer + 1, bx pop bx

 ret endp ;---------------------------------------------------------- ask\_kill\_node proc push bx mov byte ptr cs:sBuffer, 02 mov bx, word ptr cs:my\_number mov word ptr cs:sBuffer + 1, bx pop bx ret endp ;----------------------------------------------------------  $disconnect$  call ask\_kill\_node call s\_fill\_blocks ret endp ;----------------------------------------------------------- **Файл MsgShow\IPXLIB.ASM**  ;----------------------------------------------------------- ;26line.asm, MSGShow ver 0.2, (c) Sunny, 2002-2003 ;----------------------------------------------------------- .ipxAPI macro call dword ptr cs: entry\_point endm ;---------------------------------------------------------- ipxInit ;IPX initialization ;exit: al - 00 if success mov ax, 7a00h int 2fh

 mov word ptr cs:entry\_point, di mov word ptr cs:entry\_point + 2, es

;return: al - result (00 - OK, ff - already opened)

;-----------------------------------------------------------

;entry: dx - socket, al - lengevity (00 - shortlived, ff - longlived)

;-----------------------------------------------------------

 ret endp

 .pushs push bx

 xor bx, bx .ipxAPI pop bx .pops ret endp

;entry: es:si - addr (network, node) 10 bytes ; es:di - 6 bytes for immediate adr

ipxSocketOpen proc

ipxGetLocalTarget proc

;Gets immediate addr of machine

; dx - socket number

55

 push bx .pushs mov bx, 02h .ipxAPI cmp al, 00 je @@done .putsmb '!' @@done: .pops pop bx ret endp ;---------------------------------------------------------- ipxGetInternetworkAddress proc ;entry: es:si - 10 byte buffer for net and node number push bx .pushs mov bx, 09h .ipxAPI .pops .pops pop bx ret endp ;---------------------------------------------------------- ipxCancelEvent proc ;entry: es:si - ECB block push bx .pushs mov bx, 06h .ipxAPI .pops pop bx ret endp ;---------------------------------------------------------- ipxListenForPacket proc ;entry: es:si - filled ECB block .pushs push bx mov bx, 4 .ipxAPI ;@@check\_inuse: cmp In\_Use, 00 ; je @@done ; call ipxRelinquishControl ; jmp @@check\_inuse @@done: pop bx .pops ret endp ;---------------------------------------------------------- ipxCheckInuseS proc @@check\_inuse: cmp sIn\_Use, 00 je @@done call ipxRelinquishControl jmp @@check\_inuse

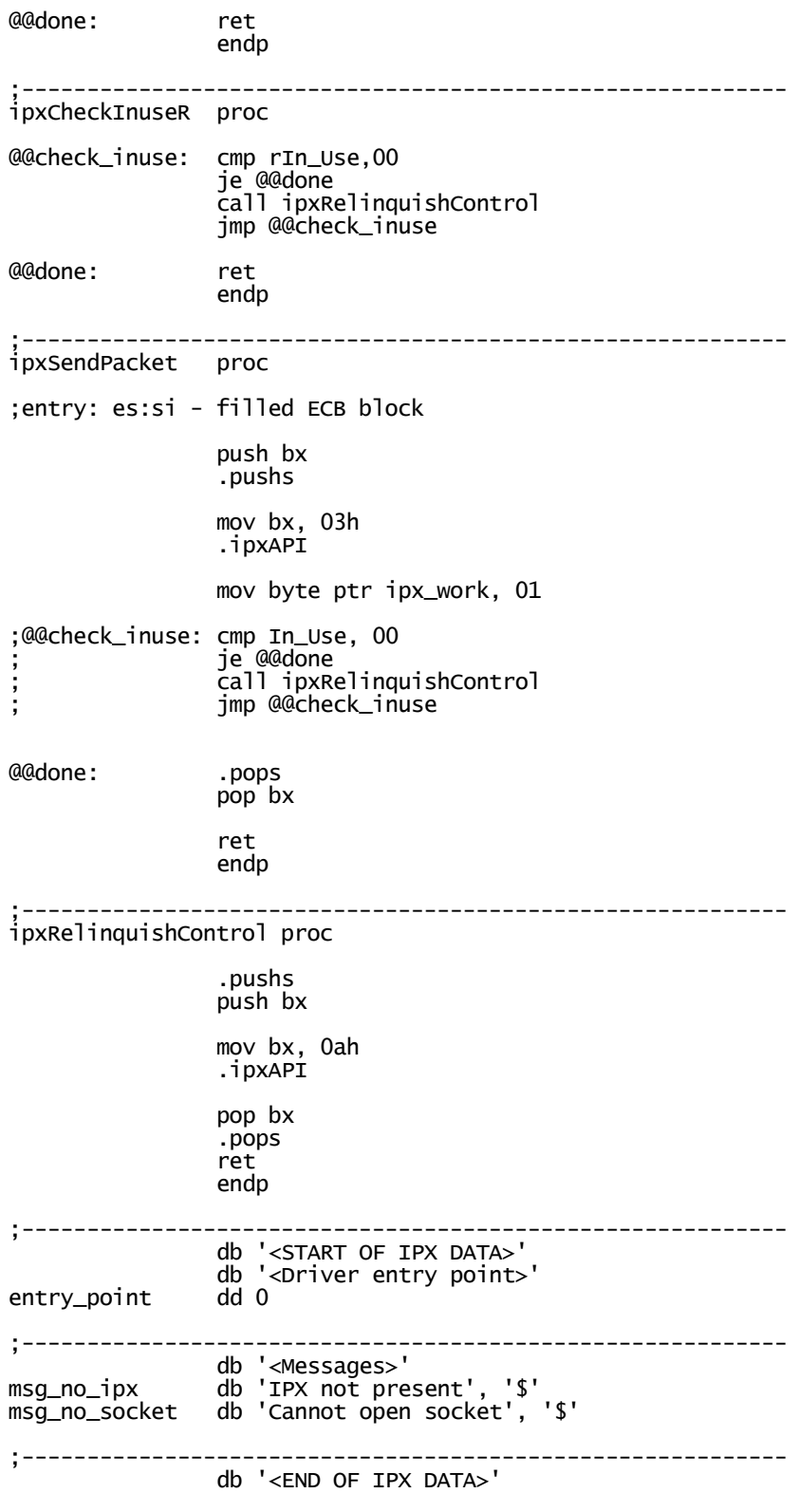

## **Файл MsgShow\ESR.ASM**

November 13, 2008 11:27 PM -- 57

;----------------------------------------------------------- ;esr.asm, MSGShow ver 0.2, (c) Sunny, 2002-2003 ;----------------------------------------------------------- .model tiny, C .code public esrS public esrR public flagS

public flagR esrS proc far ;push ds dx ax ;push cs ;pop ds ;mov dx, offset msgS ;mov ah, 09h ;int 21h ;pop ax dx ds mov word ptr cs: flagS, 01; retf<br>msgS db 'Send ESRve been executed', Odh, Oah, '\$'<br>dw O flag<sub>S</sub> endp esrR proc far ;push ds dx ax ;push cs ;pop ds ;mov dx, offset msgR ;mov ah, 09h ;int 21h ;pop ax dx ds mov word ptr cs: flagR, 01; retf<br>msqR db 'Recieve ESRve been executed', Odh, Oah, '\$'<br>dw O  $f$ lagR endp

end

November 13, 2008 11:27 PM -- 58

### **Файл MsgShow\MAIN\_C.CPP**

//---------------------------------------------------------- //main\_c.cpp, MSGShow ver 0.2, (c) Sunnym 2002-2003 //---------------------------------------------------------- //#define DEBUG //#define PACKETDUMP //#define PACKETDUMPLEN 15 #define TEXTLEN 80 #define EXITKEY 27 //esc extern "C"  $\{$  void mux\_init (); void resident\_init (); extern int my\_number; extern char sender\_adr [6]; extern char text [TEXTLEN]; extern char text\_len; } #include <STDIO.h> #include "esr.cpp" #include "checkrr.cpp" #include "ipx\_init.cpp" int main ()  $\{$  mux\_init (); printf ("IPX initialization. "); ipx\_init (); #ifdef DEBUG printf ("my\_number = %i\n", my\_number); printf ("text\_len = %i\n", (int)text\_len); printf ("text = %s\n", text); #endif printf ("Staying resident. "); resident\_init ();

```
 return 1; 
 }
```
### **Файл MsgShow\IPX.H**

```
//=========================================================================== 
// IPX.H<br>//======
//=========================================================================== 
#ifndef __IPX_H 
#define __IPX_H 
typedef unsigned char byte; 
enum PacketType 
\{UNKNOWN_PACKET_TYPE = 0x00,
         ROUTING_INFO_PACKET_TYPE = 0x01,<br>ECHO_PACKET_TYPE = 0x02,<br>ERROR_PACKET_TYPE = 0x03,
ECHO_PACKET_TYPE = 0x02,
ERROR\_PACKET\_TYPE = 0x03,
IPX_PACKET_TYPE = 0x04,
SPX_PACKET_TYPE = 0x05 }; 
enum SocketAssignMode 
\{ SOCKET_DYNAMIC_ASSIGN = 0x00, 
SOCKET_SHORT_LIVED = 0x00,
SOCKET_LONG_LIVED = 0xFF
         }; 
enum IPXError 
\{IPX_SUCCES = 0x00,<br>EVENT_CANCELED = 0xFC,
        EVENT\_CANCELED = 0 \times FC,<br>FRAGMENT_SIZE_ERROR = 0 \times FD,
        FRAGMENT_SIZE_ERROR
        SOCKET_TABLE_FULL = 0xFE, // IPXSocketOpen()<br>SOCKET_ALREADY_OPEN = 0xFF,
        SOCKET_ALREADY_OPEN
         DEST_NODE_PATH_NOT_FND = 0xFA, // IPXGetInternetworkAddress() 
        ECB_SOCKET_NOT_OPEN = 0xFF, // IPXListenForPacket()DESTINATION_NOT_FOUND = 0xFE, // IPXSendPacket()<br>NETWORK_FAILURE = 0xFF,
        NETWORK_FAILURE
         CANDT_CANCEL_ECB = 0xF9, // IPXCancelEvent()<br>ECB NOT IN USE = 0xFFECB_NOT_IN_USE
         }; 
//=========================================================================== 
struct IMMEDIATEADDR 
{ 
byte data[6]; 
}; 
struct INTNETADDR 
{ 
struct { byte data[4]; } network; 
struct { byte data[6]; } node; 
}; 
struct LOCALTARGET 
{
```
INTNETADDR intAddr; IMMEDIATEADDR immediateAddr; }; struct NETADDR { INTNETADDR intAddr; unsigned socket;

};

```
struct IPXHEADER 
{ 
unsigned chksumHiLo; 
unsigned lenHiLo; 
byte transportCtrl;<br>byte packetType;
         packetType;
NETADDR destAddr; 
NETADDR srcAddr; 
}; 
struct ECBFRAGMENT 
{ 
void far *buffer; 
unsigned length; 
}; 
struct ECB 
{<br>void far
void far *linkAddr; 
void far (*ESR)(void);<br>byte inUse;
byte inUse;<br>byte comple
               completionCode;<br>socket;
unsigned<br>byte
byte ipxWorkspace[4]<br>byte drvWorkspace[12
               drvworkspace[12];
IMMEDIATEADDR immediateAddr;<br>;unsigned fragmentCount;
unsigned fragmentCount;<br>ECBFRAGMENT fragment[2]:
               fragment[2];
}; 
/*********************************************************************/ 
unsigned ipxInit(); 
unsigned ipxSocketOpen (byte *socket, byte longevity); 
void ipxSocketClose (byte *socket); 
void ipxSendPacket (ECB far *ecb); 
void ipxListenForPacket (ECB far *ecb); 
void ipxGetInternetworkAddress (INTNETADDR far *intaddr); 
void ipxRelinquishControl(); 
void ipxDisconnectFromTarget (NETADDR far *addr); 
unsigned ipxCancelEvent (ECB far *ecb); 
void ipxScheduleEvent (ECB far *ecb, unsigned delay); 
unsigned ipxGetIntervalMarker(); 
unsigned ipxGetLocalTarget (LOCALTARGET far *lt); 
#define HILOSWAP(x) ((x \ll 8) | (char)(x \gg 8))const int MINIPXDATALEN = 512, 
 MAXIPXDATALEN = 4096; 
void ipxShowECB (ECB *ecb, const char *prompt = NULL); 
void ipxShowIPXPacket (IPXHEADER *ipxhdr); 
const char *ipxReturnMsg (int val); 
const char *ipxErrnoMsg (int val);
```
#endif

November 13, 2008 11:27 PM -- 60

#### **Файл MsgShow\IPX.CPP**

//=========================================================================== // IPX.C<br>//====== //=========================================================================== #include <mem.h> #include <dos.h> #include <conio.h> #include <stdio.h> #include <string.h> #include <stdlib.h> #include "ipx.h" //===========================================================================

//static void far ErrorPrint();

```
static void (far* IPXAPI)() = NULL; //ErrorPrint; 
#ifdef IPX_CPRINTF 
#define PRINTF cprintf 
#else 
#define PRINTF printf 
#endif 
//=========================================================================== 
unsigned ipxInit() 
{ 
\Delta X = 0x7a00;geninterrupt (0x2f); 
\angleSI = \angleAX;
((int*)\&IPXAPI)[0] = DI;((int*)\&IPXAPI) = _ES;
AX = SI;return _AL == 0xff; 
} 
//=========================================================================== 
unsigned ipxSocketOpen (unsigned *socket, int longevity) 
{ 
DX = *socket;AL = longivity;\bar{x} = 0x0000;
IPXAPI(); 
*socket = _DX; 
_AH = 0; 
return _AX; 
} 
//=========================================================================== 
void ipxSocketClose (unsigned socket) 
{ 
DX = socket;
BX = 0x0001;IPXAPI(); 
} 
//=========================================================================== 
unsigned ipxGetLocalTarget (LOCALTARGET far *lt) 
{ 
_ES = FP_SEG (lt); 
_SI = FP_OFF(&lt->intAddr.network);
_DI = FP_OFF (&lt->immediateAddr);
_BX = 0x0002; 
IPXAPI(); 
return IAL;
} 
//=========================================================================== 
void ipxSendPacket (ECB far *ecb) 
{ 
_ES = FP_SEG (ecb); 
_SI = FP_OFF (ecb); 
_BX = 0x0003; 
IPXAPI();
} 
//=========================================================================== 
void ipxListenForPacket (ECB far *ecb) 
{ 
_ES = FP_SEG (ecb); 
_SI = FP_OFF (ecb); 
_BX = 0x0004; 
IPXAPI(); 
} 
//===========================================================================
```

```
void ipxGetInternetworkAddress (INTNETADDR far *intaddr) 
{ 
_ES = FP_SEG (intaddr); 
_SI = FP_OFF (intaddr); 
_BX = 0x0009; 
IPXAPI();
} 
//=========================================================================== 
void ipxRelinquishControl() 
{ 
\_BX = 0x000a;
IPXAPI(); 
} 
//=========================================================================== 
void ipxDisconnectFromTarget (NETADDR far *naddr) 
{ 
_ES = FP_SEG (naddr); 
_SI = FP_OFF (naddr); 
_BX = 0x000b; 
IPXAPI(); 
} 
//=========================================================================== 
unsigned ipxCancelEvent (ECB far *ecb) 
{ 
_ES = FP_SEG (ecb); 
_SI = FP_OFF (ecb); 
_BX = 0x0006; 
IPXAPI();
return _AL; 
} 
//=========================================================================== 
unsigned ipxGetIntervalMarker() 
{ 
BX = 0x0008:
IPXAPI(); 
return _AX; 
} 
//=========================================================================== 
void ipxScheduleEvent (ECB far *ecb, unsigned delay) 
{ 
_ES = FP_SEG (ecb); 
_SI = FP_OFF (ecb); 
\Delta X = delay;
_{\rm \pm BX} = 0x0005;
IPXAPI();
return; 
} 
//=========================================================================== 
void printb (const char *prompt, void *buffer, unsigned size) 
{ 
const char *nl = strpbrk (prompt, "\n\r");
if (nl) PRINTF ("%.*s", nl-prompt, prompt); 
else PRINTF ("%s", prompt); 
char *buf = (char*) buffer; 
for (int i = 0; i < size; i++) PRINTF ("%02X", (unsigned char)buf[i]);
if (nl) PRINTF ("\r\nu");
} 
void ipxShowECB (ECB *ecb, const char *prompt) 
{ 
_setcursortype (_NOCURSOR); 
if (prompt) PRINTF ("%s:\r\n", prompt);
```

```
PRINTF (''\r\r\r'\r');
PRINTF ("Link addr: %Fp\r\n", ecb->linkAddr); 
PRINTF (" ESR: %Fp\r\n", ecb->ESR); 
PRINTF (" In use: %02X\r\n", ecb->inUse); 
PRINTF ("Comp code: %02X\r\n", ecb->completionCode); 
PRINTF (" Socket: %04X\r\n", ecb->socket); 
PRINTF (''\r\r\r'\r');
printb ("Workspace: ", ecb->ipxWorkspace, sizeof (ecb->ipxWorkspace)); 
printb ("-- \n\r", ecb->drvWorkspace, sizeof (ecb->drvWorkspace)); 
printb ("Immd addr: \r\n", &ecb->immediateAddr, sizeof (ecb->immediateAddr)); 
PRINTF (''\r\r\r'\r');
PRINTF (" Frag cnt: %u\r\n", ecb->fragmentCount); 
for (int i = 0; i < ecb->fragmentCount; i++)
 PRINTF (" Frag %03u - buf %Fp, len: %u\r\n", 
 i+1, ecb->fragment[i].buffer, ecb->fragment[i].length); 
PRINTF (''\r\n\wedge n');
_setcursortype (_NORMALCURSOR); 
} 
/**************************************************************************/ 
void ipxShowIPXPacket (IPXHEADER *header, const char *prompt) 
{ 
_setcursortype (_NOCURSOR); 
if (prompt) PRINTF ("%s:\r\n", prompt); 
PRINTF (''\r\n\wedge n');
PRINTF (" Checksum: %04X\r\n", HILOSWAP (header->chksumHiLo)); 
PRINTF (" IPX Pkt Len: %u\r\n", HILOSWAP (header->lenHiLo)); 
PRINTF (" RX Data Len: %u\r\n", HILOSWAP (header->lenHiLo) - sizeof (IPXHEADER)); 
PRINTF ("TransprtCtrl: %02X\r\n", header->transportCtrl); 
PRINTF (" PacketType: %02X\r\n", header->packetType); 
PRINTF (''\r\r\r'\r');
printb (" SrcNetwork: ", " &header->srcAddr.intAddr.network
                           sizeof (header->srcAddr.intAddr.network)); 
printb (" SrcNode: ", &header->srcAddr.intAddr.node, 
                           sizeof (header->srcAddr.intAddr.node)); 
PRINTF (" SrcSocket: %04x\r\n", header->srcAddr.socket);
printb (" DestNetwork: ", &header->destAddr.intAddr.network, 
                           sizeof (header->destAddr.intAddr.network)); 
printb (" DestNode: ", &header->destAddr.intAddr.node, 
 sizeof (header->destAddr.intAddr.node)); 
PRINTF (" DestSocket: %04X\r\n", header->destAddr.socket); 
_setcursortype (_NORMALCURSOR); 
} 
//=========================================================================== 
const char *ipxErrorMsg (int val) 
{ 
const struct { int val; const char *msg; } errnoMsg[] =
 {{DEST_NODE_PATH_NOT_FND, "DEST_NODE_PATH_NOT_FND"}, 
 {EVENT_CANCELED, "EVENT_CANCELED"}, 
         {FRAGMENT_SIZE_ERROR, "FRAGMENT_SIZE_ERROR"}, 
 {DESTINATION_NOT_FOUND, "DESTINATION_NOT_FOUND"}, 
 {SOCKET_TABLE_FULL, "SOCKET_TABLE_FULL"}, 
 {ECB_SOCKET_NOT_OPEN, "ECB_SOCKET_NOT_OPEN"}, 
 {NETWORK_FAILURE, "NETWORK_FAILURE"}, 
         {SOCKET_ALREADY_OPEN, "SOCKET_ALREADY_OPEN"}}; 
for (int i = 0; i < sizeof (errnoMsg) / sizeof (*errnoMsg); i++)
 if (errnoMsg[i].val == val) return errnoMsg[i].msg; 
return NULL; 
} 
//=========================================================================== 
/* 
static void far ErrorPrint() 
{
```
fprintf (stderr, "IPX Library: ipxInit() not called\r\n"); abort(); } \*/

### **Файл MsgShow\IPX\_INIT.CPP**

```
//---------------------------------------------------------- 
//ipx_init.cpp, MSGShow ver 0.2, (c) Sunnym 2002-2003 
//---------------------------------------------------------- 
int checkKbd () 
\{if (kbhit ()) if (getch () == EXITKEY) exit (1);
 } 
void checkR () 
\{ #ifdef DEBUG 
 printf ("IPX PACKET\n"); 
 printf ("PACKET CODE: %i\n", (int)bufferR[0]); 
 #endif 
   iterator++; 
 check_code_show (); 
 if (iterator == 50) 
 { 
 send (); 
 exit (1); 
           }; 
      } 
void ipx_init () 
\left\{ \begin{array}{c} 1 \end{array} \right. initIPX (); 
 unsigned time = ipxGetIntervalMarker (); 
 recieve (); 
 while (1)//(!checkKbd ()) 
 { 
 //checkKbd (); 
 if (flagR) 
\{ #ifdef DEBUG 
 printf ("flagR is nonzero\n"); 
 #endif 
flagR = 0;
 if (!bufferR[0]) 
{ }
 #ifdef DEBUG 
 printf ("SAP recieved\n"); 
                     #endif 
                     checkR (); 
 send (); 
 time = ipxGetIntervalMarker (); 
                    break;<br>}
 } 
 }; 
 } 
 send (); 
 time = ipxGetIntervalMarker (); 
      char lastcode = 0x00; 
      while (!text_len) 
\{ //checkKbd (); 
 if (checkTimeout (time)) 
\{ #ifdef DEBUG 
 printf ("Timeout\n"); 
 #endif 
                cancelAll (); 
flagR = flagS = 0; send (); 
 time = ipxGetIntervalMarker (); 
 } 
           else
```

```
\{ if (flagS) 
{ }
 #ifdef DEBUG 
 printf ("flagS is nonzero\n"); 
 #endif 
             \text{flags} = 0;
             rec\vec{i}eve (j; }; 
          if (flagR) 
{ }
 #ifdef DEBUG 
 printf ("flagR is nonzero\n"); 
 #endif 
if ((lastcode == 0x00 & \& bufferR[0] == 0x02) (lastcode == 0x02 && bufferR[0] == 0x01) ) 
\{ \}\tilde{a}stcode = bufferR[0];
                flagR = 0; checkR (); 
send ();
 time = ipxGetIntervalMarker (); 
 } 
             else 
\{ \} cancelAll (); 
flagR = \lceil \text{lagS} \rceil = 0;send ();
 time = ipxGetIntervalMarker (); 
 }; 
 }; 
          }; 
       }; 
    };
```
**Файл MsgShow\ESR.CPP** 

```
//---------------------------------------------------------- 
//esr.cpp, MSGShow ver 0.2, (c) Sunnym 2002-2003 
//---------------------------------------------------------- 
//-EXTERN-------------------------------------------------------------------- 
extern "C" 
\{ void far esrS (); 
 void far esrR (); 
       extern int flags;
       extern int flagR;<br>}
 } 
//-INCLUDES------------------------------------------------------------------ 
#include "ipx.cpp" 
//-CONSTANTS----------------------------------------------------------------- 
const int ESC = 27;
const int BUFFERLEN = 83;
const int NODEADDRLEN = 6;
const int NETADDRLEN = 4;
const unsigned IPXTIMEOUT = 30;const int SOCKETNUM = 0x0420;//-PROTOTYPES---------------------------------------------------------------- 
void recieve (); 
void checkR (); 
//-GLOBAL-DATA--------------------------------------------------------------- 
char iterator = 0;
ECB ecbR = {0};
IPXHEADER ipxHeaderR = {0}; 
char bufferR [BUFFERLEN] = {0};
```

```
ECB ecbS = {0};
IPXHEADER ipxHeaderS = {0};
char buffers [BUFFERLEN] = {0};
char destadr [6] = \{0xff, 0xff, 0xff, 0xff, 0xff, 0xff\};//-IPX-WORK-PROC'S----------------------------------------------------------- 
int checkTimeout (unsigned lasttime) 
\{return ipxGetIntervalMarker () - lasttime >= IPXTIMEOUT;
 } 
void cancelAll () 
\{ if (ipxCancelEvent(&ecbR) == 0xF9) printf ("ipxCancelEvent(&esrR) - unable to close\n"); 
 if (ipxCancelEvent(&ecbS) == 0xF9) printf ("ipxCancelEvent(&esrS) - unable to close\n"); 
 } 
void clrAll () 
\{for (int i = 0; i < BUFFERLEN; i++){ bufferS[i] = 0x00; bufferR[i] = 0x00; }
 } 
//-SEND-RECIEVE-PROC'S--------------------------------
int initIPX () 
\{ if (!ipxInit()) 
\{ printf ("IPX not present\n"); 
               return 0; 
\};
        unsigned socket = SOCKETNUM; 
       ipxSocketOpen (&socket, SOCKET_SHORT_LIVED);
        return 1; 
       }; 
void send () 
\{ for (int i = 0; i < NETADDRLEN; i++) ipxHeaderS.destAddr.intAddr.network.data[i] = 0x00; 
 for ( i = 0; i < NODEADDRLEN; i++) ipxHeaderS.destAddr.intAddr.node.data[i] = 
sender_adr[i]; 
        ipxHeaderS.destAddr.socket = SOCKETNUM; 
      LOCALTARGET localTarget = {0};
 localTarget.intAddr = ipxHeaderS.destAddr.intAddr; 
 if ((errno = ipxGetLocalTarget (&localTarget)) != IPX_SUCCESS) 
 printf ("ipxGetLocalTarget() error 0x%02X (%s)\n", errno, ipxErrorMsg (errno)); 
 ecbS.socket = SOCKETNUM; 
 ecbS.immediateAddr = localTarget.immediateAddr; 
ecbs.fragmentCount = 2; ecbS.fragment[0].buffer = &ipxHeaderS; 
 ecbS.fragment[0].length = sizeof (ipxHeaderS); 
 ecbS.fragment[1].buffer = bufferS; 
 ecbS.fragment[1].length = sizeof (bufferS); 
ecbS.ESR = (void(far*)()) MK_FP (_CS, esrS);
 ipxSendPacket (&ecbS); 
 ipxRelinquishControl (); 
 #ifdef DEBUG 
 printf ("Packet've been sent\n"); 
 #endif 
 } 
void recieve () 
\{ ecbR.socket = SOCKETNUM; 
ecbR.fragmentCount = 2;
 ecbR.fragment[0].buffer = &ipxHeaderR; 
 ecbR.fragment[0].length = sizeof (ipxHeaderR); 
 ecbR.fragment[1].buffer = bufferR; 
 ecbR.fragment[1].length = sizeof (bufferR); 
 ecbR.ESR = (void(far*)()) MK_FP (_CS, esrR);
```

```
 ipxListenForPacket (&ecbR); 
 ipxRelinquishControl (); 
 #ifdef DEBUG 
printf ("Listening for packet...\n");
 #endif 
 }
```
### **Файл MsgShow\CHECKRR.CPP**

```
//---------------------------------------------------------- 
//checkrr.cpp, MSGShow ver 0.2, (c) Sunnym 2002-2003 
//---------------------------------------------------------- 
void fromsend_00 () 
\{ #ifdef PACKETDUMP 
 printf ("00 from send (send addr)\n"); 
 printf ("BUFFERR: "); 
for (int j = 0; j < PACKETDUMPLEN; j++) printf ("x%02x ", bufferR[j]);
 printf ("\n"); 
 #endif PAKETDUMP 
       for (int i = 0; i < NODEADDRLEN; i+1)
 sender_adr[i] = bufferR[1 + i]; 
 char buf [10] = {0}; 
        ipxGetInternetworkAddress ((INTNETADDR*) buf); 
 clrAll (); 
 bufferS[0] = 0x01; 
for (i = 0; i <sub>NODE</sub> \leq <code>DDEADDRLEN</code>; i \leftrightarrow <code>p</code>
\text{buf} fers[1 + i] = buf [4 + i];
 #ifdef PACKETDUMP 
 printf ("BUFFERS: "); 
 for (j = 0; j < PACKETDUMPLEN; j++) printf ("x%02x ", bufferS[j]); 
 printf ("\n"); 
 #endif PAKETDUMP 
 } 
void fromsend_01 () 
\{ #ifdef PACKETDUMP 
 printf ("01 from send (new text)\n"); 
 printf ("BUFFERR: "); 
 for (int j = 0; j < PACKETDUMPLEN; j++) printf ("x%02x ", bufferR[j]); 
 printf ("\n"); 
 #endif PAKETDUMP 
 text_len = *(int*)(&bufferR[1]); 
 for (int i = 0; i < text_len; i++) 
 text[i] = bufferR[2 + i]; 
        clrAll (); 
 #ifdef PACKETDUMP 
 printf ("BUFFERS: "); 
 for (j = 0; j < PACKETDUMPLEN; j++) printf ("x%02x ", bufferS[j]); 
 printf ("\n"); 
        #endif PAKETDUMP 
        } 
void fromsend_02 () 
\{ #ifdef PACKETDUMP 
 printf ("02 from send (my ID number)\n"); 
 printf ("BUFFERR: "); 
 for (int j = 0; j < PACKETDUMPLEN; j++) printf ("x%02x ", bufferR[j]); 
 printf ("\n"); 
 #endif PAKETDUMP 
       my_number = *(int*)({\&buffer[1]}); clrAll (); 
 bufferS[0] = 0x03; 
       buffers[1] = *(char*)(&my_number);
 #ifdef PACKETDUMP 
 printf ("BUFFERS: "); 
 for (j = 0; j < PACKETDUMPLEN; j++) printf ("x%02x ", bufferS[j]); 
 printf ("\n");
```

```
 #endif PAKETDUMP 
 } 
void check_code_show () 
\{ switch (bufferR[0]) 
\{ case 0x00: fromsend_00 (); break; 
 case 0x01: fromsend_01 (); break; 
 case 0x02: fromsend_02 (); break; 
\};
      }
```
### **Файл MsgSend\CADR.CPP**

```
//---------------------------------------------------------- 
\sqrt{2}/cadr.cpp, MSGSend ver 0.03, (c) Sunny, 2002-2003
  //---------------------------------------------------------- 
typedef unsigned char byte; 
#define DEFADRLEN 6 
class CAdr : public CObj 
\{ private: 
       int myLength; 
 public: 
 byte* myAdr; 
       CAdr (byte* adr, int len = DEFADRLEN) 
{ } }
              myLength = len; 
 myAdr = new byte [myLength]; 
for (int i = 0; i < myLength; i++) myAdr[i] = *(adr+i); }; 
       CAdr () 
 { 
              myLength = DEFADRLEN; 
 myAdr = new byte [myLength]; 
for (int i = 0; i < myLength; i++) myAdr[i] = '?';
\};
 CAdr (int len) 
\{myLength = len;
 myAdr = new byte [myLength]; 
 for (int i = 0; i < myLength; i++) myAdr[i] = '?'; 
\};
 ~CAdr () { delete [] myAdr; }; 
 void operator = (byte* adr) 
\{ for (int i = 0; i < myLength; i++) myAdr[i] = *(adr+i); \}; void operator = (char* adr) 
\{ for (int i = 0; i < myLength; i++) myAdr[i] = *(adr+i); \}; void operator = (CAdr& adr) 
             { for (int i = 0; i < myLength; i++) myAdr[i] = adr.myAdr[i]; };
       int operator == (CAdr& adr) 
\{for (int i = 0; i < myLength; i++)if (myAdr[i] != adr.myAdr[i]) return 0; return 1; 
              }; 
       int operator != (CAdr& adr) 
\{for (int i = 0; i < myLength; i++)if (myAdr[i] != adr.myAdr[i]) return 1;
              return 0; 
              }; 
       virtual void dump (int tab) 
\{ for (int i = 0; i < myLength; i++) fprintf (myOutput, "\x%02x ", myAdr[i]); 
 fprintf (myOutput, "\n"); 
\};
```

```
 };
```
### **Файл MsgSend\CINFO.CPP**

```
//cinfo.cpp, MSGSend ver 0.03, (c) Sunny, 2002-2003 
                    //---------------------------------------------------------- 
//-CRec---------------------------------------------------------------------- 
#define MAXRECLEN 80 
class CRec : public CObj 
\{ public: 
         int myLen; 
        char myText [MAXRECLEN+1]; 
<code>CRec () { myLen = 0; myText[0] = '\0'; };</code>
\simCRec () { };
        int addSymbol (char ch) 
\mathcal{E} if (myLen == MAXRECLEN+1) return 0; 
                myText[myLen] = ch; 
               myLen++;
               myText[myLen] = ' \0'; return 1; 
                 }; 
        virtual void dump (int tab = 0) 
 { 
 fprintf (myOutput, "\n"); 
 putTab (tab); fprintf (myOutput, "CRec:\n"); 
 putTab (tab); fprintf (myOutput, "{\n"); 
 putTab (tab+1); fprintf (myOutput, "myLen = %i\n", myLen); 
 putTab (tab+1); fprintf (myOutput, "myText = %s", myText); 
 fprintf (myOutput, "\n"); 
 putTab (tab); fprintf (myOutput, "};"); 
\};
\left\{\frac{1}{2}\right\};
                                   //-CInfo--------------------------------------------------------------------- 
class CInfo : public CObj 
\{ private: 
        CList<CRec> myRecs; 
        void emptyRec (CRec& rec); 
 public: 
 CInfo () {}; 
\simCInfo () \{\};
         int readFile (const char* name); 
 int getNumberOfRecs (); 
 CRec& operator [] (int num); 
       virtual void dump (int tab = 0);
        }; 
//--------------------------------------------------------------------------- 
void CInfo::emptyRec (CRec& rec) 
         { 
 rec.myLen = 0; 
 rec.myText[0] = '\0'; 
         }; 
//--------------------------------------------------------------------------- 
int CInfo::readFile (const char* name) 
\{ FILE* file; 
 if (!(file = fopen (name, "r"))) return 0; 
        CRec rec; 
        #define ever (;;)
```

```
 for ever 
\{ rec.addSymbol (getc (file)); 
 if (rec.myText[rec.myLen - 1] == '\n') 
\{rec.myLen--; rec.myText[rec.myLen] = '\0'; myRecs.addUnit (rec); emptyRec (rec); 
 }; 
              if (rec.myLen == MAXRECLEN) 
\{ myRecs.addUnit (rec); 
                     emptyRec (rec); 
 }; 
              if (feof(file)) 
\{ if (rec.myLen != 1) myRecs.addUnit (rec); 
                     break; 
 }; 
\};
 fclose (file); 
       return getNumberOfRecs (); 
       }; 
//--------------------------------------------------------------------------- 
int CInfo::getNumberOfRecs () 
      \{ return myRecs.getNumberOfUnits() - 1; \};
//--------------------------------------------------------------------------- 
CRec& CInfo::operator [] (int num) 
       { return myRecs[num]; }; 
//--------------------------------------------------------------------------- 
void CInfo::dump (int tab) 
\{ fprintf (myOutput, "\n"); 
 putTab (tab); fprintf (myOutput, "CInfo:\n"); 
 putTab (tab); fprintf (myOutput, "{\n"); 
 putTab (tab+1); fprintf (myOutput, "myRecs:"); myRecs.dump (tab+2); 
 fprintf (myOutput, "\n"); 
 putTab (tab); fprintf (myOutput, "};"); 
\left\{ \frac{1}{2} \right\};
                         //--------------------------------------------------------------------------- 
Файл MsgSend\CLIST.CPP 
//---------------------------------------------------------- 
//clist.cpp, MSGSend ver 0.03, (c) Sunny, 2002-2003 
//---------------------------------------------------------- 
#include <STDIO.H> 
//-ListUnit------------------------------
template <class Type>
struct Unit : public CObj 
\{ Type myThing; 
 Unit* myNext; 
 unsigned myNumber; 
       Unit* myPrev; 
      virtual void dump (int tab = 0)
\{ fprintf (myOutput, "\n"); 
 putTab (tab); fprintf (myOutput, "Unit:\n"); 
 putTab (tab); fprintf (myOutput, "{\n"); 
 putTab (tab+1); fprintf (myOutput, "myNumber = %u\n", myNumber); 
 putTab (tab+1); fprintf (myOutput, "myThing: "); ::dump (myThing, tab + 2); 
 fprintf (myOutput, "\n"); 
 putTab (tab); fprintf (myOutput, "};");
```

```
70
```
//-CList---------------------------------------------------------------------

November 13, 2008 11:27 PM -- 70

 } }

```
template <class Type> 
class CList : public CObj 
\{ private: 
         int myNumberOfUnits; 
       unsigned myNextNumber;
       Unit<Type> myFirstUnit;
 Unit<Type>* getLastPointer (); 
 Unit<Type>* getPointer (unsigned num); 
        public: 
 CList (Type thing); 
 CList (); 
 ~CList (); 
         int getNumberOfUnits (); 
 unsigned addUnit (Type& thing); 
 void delUnit (unsigned num); 
 Type& operator [] (unsigned num); 
        virtual void dump (int tab); 
        }; 
//--------------------------------------------------------------------------- 
template <class Type> 
Unit<Type>* CList<Type>::getLastPointer () 
\{ Unit<Type>* next = &myFirstUnit; 
 Unit<Type>* last = &myFirstUnit; 
       while (next)
\{\overline{\text{last}} = \text{next}; next = next->myNext; 
                }; 
        return last; 
        }; 
//--------------------------------------------------------------------------- 
template <class Type> 
Unit<Type>* CList<Type>::getPointer (unsigned num) 
\overline{\mathcal{L}} Unit<Type>* next = &myFirstUnit; 
 while (next->myNumber != num) 
 if (next) next = next->myNext; else return NULL; 
         return next; 
        }; 
//--------------------------------------------------------------------------- 
template <class Type> 
CList<Type>::CList (Type thing) 
\mathcal{L} myFirstUnit.myThing = thing; 
 myFirstUnit.myNext = NULL; 
 myFirstUnit.myPrev = NULL; 
        myFirstUnit.myNumber = 0; 
       myNextNumber = 1;
       mVNumberOfUnits = 1:
        }; 
//--------------------------------------------------------------------------- 
template <class Type> 
CList<Type>::CList () 
\mathcal{L} myFirstUnit.myNext = NULL; 
        myFirstUnit.myPrev = NULL; 
 myFirstUnit.myNumber = 0; 
 myNextNumber = 1; 
       myNumberOfUnits = 1;
        }; 
//--------------------------------------------------------------------------- 
template <class Type>
```

```
CList<Type>::~CList ()
```

```
\{ Unit<Type>* next = myFirstUnit.myNext; 
        while (next) 
\{\text{Unit}\leq\text{Type}\geq\text{*} kill = next;
               next = new+<sub>>myNext</sub>; delete kill; 
                }; 
        }; 
//--------------------------------------------------------------------------- 
template <class Type> 
int CList<Type>::getNumberOfUnits () 
         { return myNumberOfUnits; }; 
//--------------------------------------------------------------------------- 
template <class Type> 
unsigned CList<Type>::addUnit (Type& thing) 
\{ Unit<Type>* last = getLastPointer (); 
 Unit<Type>* prev = last; 
 last->myNext = new Unit<Type>; 
         if (!last->myNext) return 0; 
        last = last - >myNext; last->myPrev = prev; 
 last->myNext = NULL; 
 last->myThing = thing; 
 last->myNumber = myNextNumber; 
        myNextNumber++; 
       myNumberOfUnits++;
         return last->myNumber; 
        }; 
//--------------------------------------------------------------------------- 
template <class Type> 
void CList<Type>::delUnit (unsigned num) 
\{ Unit<Type>* thisPointer = getPointer (num); 
 Unit<Type>* prev = thisPointer->myPrev; 
 Unit<Type>* next = thisPointer->myNext; 
        prev->myNext = thisPointer->myNext;
         next->myPrev = thisPointer->myPrev; 
        myNumberOfUnits--; 
       delete thisPointer;
 } 
//--------------------------------------------------------------------------- 
template <class Type>
Type& CList<Type>::operator[] (unsigned num) 
\left\{ \begin{array}{ccc} 1 & 1 \\ 1 & 1 \end{array} \right\} Unit<Type>* next = &myFirstUnit; 
       while (next>wwwNumber'!= num) { 
 next = next->myNext; 
 if (!next) return myFirstUnit.myThing; 
 }; 
         return next->myThing; 
        }; 
//--------------------------------------------------------------------------- 
template <class Type> 
void CList<Type>::dump (int tab = 0) 
\{ fprintf (myOutput, "\n"); 
 putTab (tab); fprintf (myOutput, "CList:\n"); 
 putTab (tab); fprintf (myOutput, "{\n"); 
 putTab (tab+1); fprintf (myOutput, "myNumberOfUnits = %i\n", myNumberOfUnits); 
 putTab (tab+1); fprintf (myOutput, "myNextNumber = %u\n", myNextNumber); 
 putTab (tab+1); fprintf (myOutput, "myList: "); 
                Unit<Type>* next = &myFirstUnit; 
                while (next) 
\{:: dump (next, tab +1);
```
```
next = next->myNext;<br>}:
 }; 
 fprintf (myOutput, "\n"); 
 putTab (tab); fprintf (myOutput, "};"); 
 } 
//--------------------------------------------------------------------------- 
Файл MsgSend\CNET.CPP 
//---------------------------------------------------------- 
//cnet.cpp, MSGSend ver 0.03, (c) Sunny, 2002-2003 
//---------------------------------------------------------- 
#include "cadr.cpp" 
//-CNode--------------------------------------------------------------------- 
class CNode : public CObj 
\{ public: 
       CAdr myAdr; 
       unsigned myCurRecord; 
 CNode () { myCurRecord = 1; }; 
\simCNode () { };
       int operator == (CNode& node) 
\{if (myAdr == node.myAdr && myCurRecord == node.myCurRecord) return 1;
              return 0; 
 }; 
       int operator != (CNode& node) 
\{ if (myAdr != node.myAdr || myCurRecord != node.myCurRecord) return 1; 
             return 0;<br>};
 }; 
       virtual void dump (int tab = 0) 
\{ fprintf (myOutput, "\n"); 
 putTab (tab); fprintf (myOutput, "CNode:\n"); 
 putTab (tab); fprintf (myOutput, "{\n"); 
 putTab (tab+1); fprintf (myOutput, "myAdr = "); myAdr.dump (0); 
 putTab (tab+1); fprintf (myOutput, "myCurRecord = %u", myCurRecord); 
 fprintf (myOutput, "\n"); 
 putTab (tab); fprintf (myOutput, "};"); 
\};
       }; 
//-CNet---------------------------------------------------------------------- 
#define NETADRLEN 4 
class CNet : public CObj 
\{ private: 
       CAdr myAdr; 
       CList<CNode> myNet; 
 public: 
 CNet () : myAdr (NETADRLEN) {}; 
\simCNet () \{\};
 void setNetAdr (byte* adr); 
 byte* getNetAdr (); 
 unsigned addNode (byte* adr); 
 void delNode (unsigned num); 
 int getCurRecord (unsigned num); 
 void setCurRecord (unsigned num, int rec); 
 byte* getNodeAdr (unsigned num); 
      virtual void dump (int tab = 0);
       }; 
//---------------------------------------------------------------------------
```

```
void CNet::setNetAdr (byte* adr) { myAdr = adr; }; 
//--------------------------------------------------------------------------- 
byte* CNet::getNetAdr () { return myAdr.myAdr; }; 
//--------------------------------------------------------------------------- 
unsigned CNet::addNode (byte* adr) 
\{ CNode node; 
 node.myAdr = adr; 
 return myNet.addUnit (node); 
        }; 
//--------------------------------------------------------------------------- 
void CNet::delNode (unsigned num) 
 { myNet.delUnit (num); }; 
//--------------------------------------------------------------------------- 
int CNet::getCurRecord (unsigned num) 
        { return myNet[num].myCurRecord; }; 
//--------------------------------------------------------------------------- 
void CNet::setCurRecord (unsigned num, int rec) 
       { myNet[num].myCurRecord = rec; };
//--------------------------------------------------------------------------- 
byte* CNet::getNodeAdr (unsigned num) 
 { return myNet[num].myAdr.myAdr; }; 
//--------------------------------------------------------------------------- 
void CNet::dump (int tab) 
        { 
 fprintf (myOutput, "\n"); 
 putTab (tab); fprintf (myOutput, "CNet:\n"); 
 putTab (tab); fprintf (myOutput, "{\n"); 
 putTab (tab+1); fprintf (myOutput, "myAdr = "); myAdr.dump (0); 
 putTab (tab+1); fprintf (myOutput, "myNet:"); myNet.dump (tab+2); 
 fprintf (myOutput, "\n"); 
 putTab (tab); fprintf (myOutput, "};"); 
        }; 
//--------------------------------------------------------------------------- 
Файл MsgSend\COBJ.CPP 
//---------------------------------------------------------- 
//cobj.cpp, MSGSend ver 0.03, (c) Sunny, 2002-2003 
//---------------------------------------------------------- 
#include <STDIO.H> 
//-CObj--------------------------------------------------------------------- 
class CObj 
\{ public: 
        virtual void dump (int tab) {}; 
        }; 
//-ForDump------------------------------------------------------------------ 
#define TAB " " 
FILE* myOutput = stdout; 
char* myOutputName; 
void closeDumpFile ()
```

```
\{ if (myOutput != stdout) fprintf (myOutput, "\n//DUMP file %s ends...", myOutputName); 
 if (myOutput) fclose (myOutput);
```

```
 myOutput = stdout; 
        }; 
int setDumpFile (char* name) 
\{if (!(myOutput = fopen(name, "w")))
\{myOutput = stdout;
              return 0;
\};
 myOutputName = name; 
 fprintf (myOutput, "//DUMP file %s begins...", name); 
        return 1; 
 } 
void putTab (int tab) 
       { for (int i = 0; i < tab; i++) fprintf (myoutput, TAB); }
void dump (char c, int tab) \{ fprintf (myOutput, "%c (\\x%02x) ", c, c); \}void dump (int i, int tab) { fprintf (myOutput, "%d ", i); } 
void dump (double d, int tab) { fprintf (myOutput, "%lg ", d); } 
void dump (const char* s, int tab) { fprintf (myOutput, "'%s' ", s); } 
void dump (const int* i, int tab) { fprintf (myOutput, "%d ", *i); } 
void dump (const double* d, int tab) { fprintf (myOutput, "%lg ", *d); } 
void dump (CObj* o, int tab) { o->dump (tab); } 
void dump (CObj& o, int tab) { o.dump (tab); } 
//---------------------------------------------------------------------------
```
#### **Файл MsgSend\IPXDUMP.CPP**

```
//---------------------------------------------------------- 
//ipxdump.cpp, MSGSend ver 0.03, (c) Sunny, 2002-2003 
//---------------------------------------------------------- 
/* 
dumplevels: 
0 - no dump
1 - packet information 
2 - packet dump 
3 - ipx send/recieve 
4 - ESRs, flags, timeouts - protocol states 
5 - debug dump 
*/ 
#include <time.h> 
#include <stdio.h> 
#include <string.h> 
int dumplevel [6] = \{0\};
int dumppacketlen = 15; 
char* modulename = "MSGSend"; 
FILE* ipxdump = stdout; 
void openIpxDump (const char* name) 
\{ if (!(ipxdump = fopen (name, "w"))) 
 printf ("MSGSend ERROR 02: Cannot open dump file %s", name); 
        else 
\{time_t t = time (NULL);
 char* timestr = ctime (&t); 
 int len = strlen (timestr); 
 timestr[len-1] = 0x00; 
 fprintf (ipxdump, "//MSGSend dump file %s begins at %s\n", name, timestr); 
 } 
 } 
void closeIpxDump () 
\{ if (ipxdump != stdout) 
\{ time_t t = time (NULL); 
 char* timestr = ctime (&t); 
 int len = strlen (timestr); 
 timestr[len-1] = 0x00;
```

```
 fprintf (ipxdump, "//MSGSend dump file ends at %s\n", timestr); 
 } 
       fclose (ipxdump); 
 } 
int checkDumpLevel (int dl) 
       { return dumplevel[dl]; } 
void dumpHead (int dumplevel) 
\{ fprintf (ipxdump, "%i ", dumplevel); 
       struct tm *time_now; 
       time_t secs_now; 
 char str[15]; 
 time (&secs_now); 
 time_now = localtime (&secs_now); 
 strftime (str, 15, "%y%m%d%I%M%S", time_now); 
 fprintf (ipxdump, "%s: ", str); 
       fprintf (ipxdump, "%s: ", modulename); 
       } 
#define NODEADDRLEN 6 
void dumpNode (int num, char* adr) 
\{ switch (num) 
\{ case 0: 
\{ fprintf (ipxdump, "Node ?? [", num); 
for (int i = 0; i < NODEADDRLEN; i++)
 fprintf(ipxdump, "%02X", (unsigned char)adr[i]); 
              break; 
 } 
       case -1: 
\{ fprintf (ipxdump, "Broadcast [", num); 
for (int i = 0; i < NODEADDRLEN; i++)
 fprintf(ipxdump, "%02X", (unsigned char)0xFF); 
              break; 
              }; 
       default: 
 { 
 fprintf (ipxdump, "Node %02i [", num); 
for (int i = 0; i < NODEADDRLEN; i+1)
 fprintf(ipxdump, "%02X", (unsigned char)adr[i]); 
              break; 
 } 
 } 
       fprintf (ipxdump, "]: "); 
}<sup>}</sup>
void dumpPacket (char* pack) 
\{for (int i = 0; i < dumppacketlen; i++)
 fprintf (ipxdump, "%02X ", (unsigned char)pack[i]); 
 fprintf (ipxdump, "\n"); 
}<sup>}</sup>
```
#### **Файл MsgSend\ESRS.CPP**

November 13, 2008 11:27 PM -- 76

//---------------------------------------------------------- //esrs.cpp, MSGSend ver 0.03, (c) Sunny, 2002-2003 //---------------------------------------------------------- #define TIMEOUTEXIT 100 #define WAITPERIOD 2 #define EXITKEY 27 //esc #include "cobj.cpp" #include "clist.cpp" #include "cnet.cpp" #include "cinfo.cpp" #include "ipxdump.cpp" #include "esr.cpp" #include "checkrs.cpp"

```
void checkR (CInfo& info, CNet& net) 
 { check_code_send (info, net); } 
void sendSAP () 
\{ECB ecbSafe = ecbS;
        IPXHEADER ipxHeaderSafe = ipxHeaderS; 
 char bufferSafe [BUFFERLEN] = {0}; 
 for (int i = 0; i < BUFFERLEN; i++) bufferSafe[i] = bufferS[i]; 
       char buf [10] = \{0\};
        ipxGetInternetworkAddress ((INTNETADDR*) buf); 
 bufferS[0] = 0x00; 
for (i = 0; i < NODEADDRLEN; i++) \text{buf} fers[1 + i] = \text{buf} [4 + i];
 for (i = 0; i < NETADDRLEN; i++) ipxHeaderS.destAddr.intAddr.network.data[i] = 0x00; 
 for (i = 0; i < NODEADDRLEN; i++) ipxHeaderS.destAddr.intAddr.node.data[i] = 0xFF; 
       ipxHeaderS.destAddr.socket = SOCKETNUM;
       LOCALTARGET localTarget = {0};
 localTarget.intAddr = ipxHeaderS.destAddr.intAddr; 
 if ((errno = ipxGetLocalTarget (&localTarget)) != IPX_SUCCESS) 
                printf ("ipxGetLocalTarget() error 0x%02X (%s)\n", errno, ipxErrorMsg (errno)); 
       ecbS.socket = SOCKETNUM;<br>ecbS.immediateAddr = localTarge
                              = localTargetimmediateAddr;<br>= 2:
       ecbS.fragmentCount
 ecbS.fragment[0].buffer = &ipxHeaderS; 
 ecbS.fragment[0].length = sizeof (ipxHeaderS); 
 ecbS.fragment[1].buffer = bufferS; 
 ecbS.fragment[1].length = sizeof (bufferS); 
 ipxSendPacket (&ecbS); 
 ipxRelinquishControl (); 
        if (checkDumpLevel (1)) 
\{ dumpHead (1); dumpNode (-1, NULL); 
 fprintf (ipxdump, "Service advertising\n"); 
 } 
        ecbS = ecbSafe; 
 ipxHeaderS = ipxHeaderSafe; 
 for (i = 0; i < BUFFERLEN; i++) bufferS[i] = bufferSafe[i]; 
 } 
int checkKbd () 
\{if (kbhit ()) if (getch () == EXITKEY) return 1;
        return 0; 
 } 
void checkCmd (int argc, const char* argv[]) 
\{if (argc < 2)
\left\{ \begin{array}{ccc} 1 & 1 \\ 1 & 1 \end{array} \right\} printf ("Syntax: MSGSEND infofile [dump options] [dumpfile]\n"); 
 printf ("Dump options:\t/1 - packet information\n"); 
 printf ("\t\t/2 - packet dump\n\t\t/3 - IPXAPI dump\n"); 
 printf ("\t\t/4 - protocol states\n\t\t/5 - debug dump\n"); 
               ext(0):
 } 
 if (argv[1][0] == '/') 
\left\{ \begin{array}{ccc} 1 & 1 \\ 1 & 1 \end{array} \right\} printf ("MSGSend ERROR 03: No info file\n"); 
               ext (1); } 
       if (\text{argc} > 2)\left\{ \begin{array}{ccc} 1 & 1 \\ 1 & 1 \end{array} \right\}for (int i = 2; i < argc; i++) if (argv[i][0] == '/') 
if (argv[i][1] > = '1' && argv[i][1] \Leftarrow '5') dumplevel[argv[i][1] - '0'] =
1; 
               if (\text{argv}[\text{arg}c-1][0] != '/') openIpxDump (\text{arg}c[\text{arg}c-1]);
 } 
 } 
int main (int argc, const char* argv[]) 
\{
```

```
 printf ("MSGSend (c) Sunny, 2002-2003, ver 0.03\n"); 
      checkCmd (argc, argv); 
      CInfo info; 
      CNet net; 
      if (!info.readFile (argv[1])) 
\{ printf ("MSGSend ERROR 01: Cannot open info file %s", argv[1]); 
           closeIpxDump (); 
           exit (0); 
 } 
 printf ("Initialization. "); 
 if (!initIPX ()) exit (1); 
     unsigned time = ipxGetIntervalMarker ();
     int waiting = 0;
 recieve (); 
 while (waiting != WAITPERIOD) 
\{ if (flagR) 
\{ printf ("MSGSend ERROR 04: MSGSend is already working in the net 
now\n"); 
                 exit (1); 
 }; 
 if (checkTimeout (time)) 
\{ waiting++; 
                 time = ipxGetIntervalMarker (); 
 } 
\};
     printf ("Success...\n");
 sendSAP (); 
 char buf [10] = {0}; 
      ipxGetInternetworkAddress ((INTNETADDR*) buf); 
 bufferS[0] = 0x00; 
for (int i = 0; i < NODEADDRLEN; i++) bufferS[1 + i] = buf [4 + i];
     while (!checkKbd ())
 { 
           if (checkTimeout (time)) 
\{ if (checkDumpLevel (4)) 
{ }
 dumpHead (4); 
 fprintf (ipxdump, "Protocol state: "); 
 fprintf (ipxdump, "Timeout\n"); 
}<sup>}</sup>
 sendSAP (); 
 cancelAll (); 
flagR = flagS = 0; send (); 
 time = ipxGetIntervalMarker (); 
 } 
           else 
\{ if (flagS) 
}
                      if (checkDumpLevel (4)) 
\{dumpHead (4);
 fprintf (ipxdump, "Protocol state: "); 
 fprintf (ipxdump, "Send ESR executed\n"); 
 dumpHead (4); 
 fprintf (ipxdump, "Protocol state: "); 
 fprintf (ipxdump, "Send flag is not 0\n"); 
\} ) and the set of the set of the set of the set of the set of the set of the set of the set of the set of the set of the set of the set of the set of the set of the set of the set of the set of the set of the set of t
                     flags = 0;
                     recieve ();
 }; 
                 if (flagR) 
{ }
                      if (checkDumpLevel (4)) 
\{ \} dumpHead (4); 
 fprintf (ipxdump, "Protocol state: "); 
 fprintf (ipxdump, "Recieve ESR executed\n");
```

```
 dumpHead (4); 
 fprintf (ipxdump, "Protocol state: "); 
 fprintf (ipxdump, "Recieve flag is not 0\n"); 
 } 
               flagR = 0; checkR (info, net); 
 send (); 
 time = ipxGetIntervalMarker (); 
 }; 
 }; 
\};
    closeIpxDump (); 
 };
```
### **Файл MsgSend\CHECKRS.CPP**

November 13, 2008 11:27 PM -- 79

 $\{$ 

```
//---------------------------------------------------------- 
//checkrs.cpp, MSGSend ver 0.03, (c) Sunny, 2002-2003 
//---------------------------------------------------------- 
/* 
;----------------------------------------------------------- 
;from sender - 00 (1 byte), <addr (6 bytes)> - SAP - addres of sender 
; - 01 (1 byte), <length (1 byte)>, <text(length bytes)> - next text line 
; - 02 (1 byte), <number (2 bytes)> - ID number of THIS node 
;from reciver - 03 (1 byte), <number (2 bytes)> - asking for next text line 
; - 01 (1 byte), <addr (6 bytes)> - new node with its addr 
; - 02 (1 byte), <number (2 bytes)> - kill node 
;----------------------------------------------------------- 
*/ 
#define SOCKETNUM 0x0420 
#define NODEADDRLEN 6 
#define NETADDRLEN 4 
writeAddr (CNet& net, int num) 
\{for (int i = 0; i < NODEADDRLEN; i++) destadr[i] = net.getNodeAdr(num)[i];
 } 
void fromshow_03 (CInfo& info, CNet& net) 
\{ if (checkDumpLevel (2)) 
\{ dumpHead (2); dumpNode (*(int*)(&bufferR[1]), 
net.getNodeAdr(*(int*)(&bufferR[1]))); 
 fprintf (ipxdump, "Packet code %02i\n", (int)bufferR[0]); 
 fprintf (ipxdump, "packetR: "); dumpPacket (bufferR); 
 } 
 int num = *(int*)(&bufferR[1]); 
 writeAddr (net, num); 
       int numRec = net.getCurRecord (num);
 clrAll (); 
 bufferS[0] = 0x01; 
 bufferS[1] = info[numRec].myLen; 
 for (int i = 0; i < info[numRec].myLen; i++) 
 bufferS[2 + i] = info[numRec].myText[i]; 
 bufferS[2 + i] = 0x00; 
       if (info.getNumberOfRecs() == numRec) numRec = 1; else numRec++; 
 net.setCurRecord (num, numRec); 
        if (checkDumpLevel (2)) 
\{ fprintf (ipxdump, "packetS: "); dumpPacket (bufferS); 
 } 
       if (checkDumpLevel (1)) 
\{ dumpHead (1); dumpNode (num, net.getNodeAdr(num)); 
 fprintf (ipxdump, "Message sent, length %i\n", (int)bufferS[1]); 
 fprintf (ipxdump, "%.20s...\n", &bufferS[2]); 
 } 
        } 
void fromshow_01 (CInfo& info, CNet& net)
```

```
 if (checkDumpLevel (2)) 
\{ dumpHead (2); dumpNode (0, bufferR + 1); 
 fprintf (ipxdump, "Packet code %02i\n", (int)bufferR[0]); 
 fprintf (ipxdump, "packetR: "); dumpPacket (bufferR); 
 } 
       int num = net.addNode (bufferR + 1); 
 writeAddr (net, num); 
 clrAll (); 
 bufferS[0] = 0x02; 
 bufferS[1] = *(unsigned char*)(&num); 
       if (checkDumpLevel (2)) 
\{ fprintf (ipxdump, "packetS: "); dumpPacket (bufferS); 
 } 
       if (checkDumpLevel (1)) 
\{ dumpHead (1); dumpNode (0, net.getNodeAdr(num)); 
 fprintf (ipxdump, "Connected as Node %02i\n", num); 
 } 
       } 
void fromshow_02 (CInfo& info, CNet& net) 
\{ if (checkDumpLevel (2)) 
\{ dumpHead (2); dumpNode (0, bufferR + 1); 
 fprintf (ipxdump, "Packet code %02i\n", (int)bufferR[0]); 
 fprintf (ipxdump, "packetR: "); dumpPacket (bufferR); 
 } 
       if (checkDumpLevel (1)) 
\{ dumpHead (1); dumpNode (*(int*)(&bufferR[1]), 
net.getNodeAdr(*(int*)(&bufferR[1]))); 
 fprintf (ipxdump, "Disconnected\n"); 
 } 
 int num = *(int*)(&bufferR[1]); 
 writeAddr (net, num); 
 net.delNode (num); 
       clrAll (); 
 } 
void check_code_send (CInfo& info, CNet& net) 
\{ switch (bufferR[0]) 
 { 
 case 0x03: fromshow_03 (info, net); break; 
 case 0x01: fromshow_01 (info, net); break; 
 case 0x02: fromshow_02 (info, net); break; 
 }; 
       }
```
### **ДАВЫДОВА МАРИЯ, ЛИЦЕЙ №1580**

**ЗДРАВСТВУЙТЕ**, меня зовут Давыдова Мария, лицей 1580, разрешите **ПРЕДСТАВИТЬ** вам работу «**СИСТЕМА АВТОМАТИЗИРОВАННОГО ОПОВЕЩЕНИЯ ПОЛЬЗОВАТЕЛЕЙ В ЛОКАЛЬНОЙ СЕТИ**».

## Слайд 1

Основной **ЗАДАЧЕЙ** системы является **ИНФОРМИРОВАНИЕ** пользователей небольшой локальной сети, например компьютерного класса, без прерывания их текущей работы. Так называемое «информирование **В ФОНОВОМ РЕЖИМЕ**».

### Слайд 2

ember 13, 2008 11:27 PM -- 83

Система реализована в виде программного **КОМПЛЕКСА** типа **КЛИЕНТ-СЕРВЕР**, состоящего из отдельных **КОМПОНЕНТОВ**, взаимодействующих между собой с помощью **ВНУТРЕННЕГО ПРОТОКОЛА** VSMP (Very Simple Message Protocol). Эта архитектура **ПОЗВОЛЯЕТ** легко **ИЗМЕНЯТЬ** уже созданные компоненты и **ДОБАВЛЯТЬ** новые, для решения других задач.

Пока разработаны два компонента (клиент и сервер), а так же версия VSMP для решения данной задачи. Рассмотрим **КЛИЕНТСКУЮ ПРОГРАММУ**.

1

## Слайд 3

.<br>November 13, 2008 11:27 PM -- 8

В ее задачи входит **ПРИЕМ И ОТОБРАЖЕНИЕ** текстовых **СООБЩЕНИЙ** на экране. Это **РЕЗИДЕНТНАЯ** программа DOS, работающая **В МОДИФИЦИРОВАННОМ ВИДЕОРЕЖИМЕ** с 26ю текстовыми строками вместо стандартных 25и. Для плавного появления сообщения используется техника динамического **ПЕРЕОПРЕДЕЛЕНИЯ ЗНАКОГЕНЕРАТОРА**. Программа написана на языке ассемблера и имеет **МОДУЛЬНУЮ АРХИТЕКТУРУ**. Модули представляют собой библиотеки ассемблерных процедур, которые можно использовать повторно. Рассмотрим каждый из них.

**ЗАГРУЗОЧНЫЙ МОДУЛЬ** решает системные задачи, обеспечивает **РЕЗИДЕНТНУЮ РАБОТУ** клиента. В его функции входят: **ПЕРЕХВАТ** необходимых прерываний, работа с **ПАМЯТЬЮ** и контроль **ПОВТОРНЫХ ЗАПУСКОВ** клиента на данной рабочей станции. Для корректной работы программы необходим перехват системного прерывания таймера, клавиатуры, Video BIOS, DOS Safe, и мультиплексного прерывания DOS.

Модуль **РАБОТЫ СО ЗНАКОГЕНЕРАТОРОМ** занимается динамическим **ПЕРЕОПРЕДЕЛЕНИЕМ** символов и **РАЗМЕЩЕНИЕМ** строки с сообщением в нужном месте видеобуфера.

Модуль **РАБОТЫ С ВИДЕОАДАПТЕРОМ** обеспечивает отображение на экране **26ОЙ СТРОКИ** и своевременное

### **СОХРАНЕНИЕ/ВОССТАНОВЛЕНИЕ РЕГИСТРОВ** CRTконтроллера. Теперь рассмотрим **СЕРВЕРНУЮ ЧАСТЬ**.

## Слайд 4

В ее задачу входит **РЕГИСТРАЦИЯ** и ведение **СТАТИСТИКИ** клиентов, **РАСПРЕДЕЛЕНИЕ** сообщений и отображение текущего состояния комплекса, а так же всех событий происходящих в нем **(ДАМП)**. Программа также имеет **МОДУЛЬНУЮ АРХИТЕКТУРУ.** Для реализации поставленной задачи была разработана **БИБЛИОТЕКА КЛАССОВ** на языке  $C++$ .

В состав каждого из компонентов комплекса должен входить **МОДУЛЬ** поддержки протоколов.

## Слайд 5

ember 13, 2008 11:27 PM -- 8

Протокола **IPX**, протокола **VSMP** и библиотеки **VSMP-OVER-IPX**. Поддержка **IPX** реализована в виде **БИБЛИОТЕК ФУНКЦИЙ** для удобного обращения к **ДРАЙВЕРУ** на языках С++ и ассемблера. Протокол **VSMP** – библиотека **ОБРАБОТЧИКОВ** пакетов. **VSMP-OVER-IPX** – **НАДСТРОЙКА** над IPX обеспечивающая необходимые **ТАЙМАУТЫ** и **АСИНХРОННУЮ РАБОТУ** с пакетами.

**ТЕКУЩАЯ ВЕРСИЯ VSMP** позволяет клиенту и серверу налаживать связь и обмениваться информацией. Существует стандартный **ФОРМАТ ПАКЕТА**, позволяющий расширять протокол без изменения основы. **ПРИНЯТОЕ** сообщение

**ОТОБРАЖАЕТСЯ** на **ДОПОЛНИТЕЛЬНОЙ** текстовой строке путем **ИЗМЕНЕНИЯ НАСТРОЕК** видеоадаптера, рассмотрим их.

### Слайд 6

В составе стандартного **АДАПТЕРА VGA/SVGA** есть блок, отвечающий за управление электронно-лучевой трубкой монитора, называемый **CRT-КОНТРОЛЛЕРОМ**. Управление VGA на **АППАРАТНОМ** уровне осуществляется с помощью **ЧТЕНИЯ/ЗАПИСИ** соответствующих **РЕГИСТРОВ** адаптера. С помощью незначительных изменений внесенных в установки CRT-контроллера можно добиться отображение 26ой текстовой строки. **ПЛАВНОСТЬ** вывода текста достигается с помощью **ПЕРЕОПРЕДЕЛЕНИЯ ЗНАКОГЕНЕРАТОРА**.

## Слайд 7

Дело в том что, каждый символ в текстовом режиме **ОПРЕДЕЛЯЕТСЯ БИТОВОЙ МАТРИЦЕЙ** 8\*16. Побитовый сдвиг матрицы с определенным шагом создает эффект «выезжания» символа на знакоместо.

# Слайд 8

ember 13, 2008 11:27 PM -- 8

Итак, при выполнении данной работы, достигнуты **СЛЕДУЮЩИЕ РЕЗУЛЬТАТЫ**: разработан **МОДУЛЬНЫЙ МАСШТАБИРУЕМЫЙ** программный **КОМПЛЕКС** типа клиентсервер, клиентская программа работает в **МОДИФИЦИРОВАННОМ** текстовом режиме на

**ДОПОЛНИТЕЛЬНОЙ** строке, используя динамическое переопределение **ЗНАКОГЕНЕРАТОРА**, разработан так же открытый **ПРОТОКОЛ VSMP**, и библиотеки **ПОДДЕРЖКИ** протокола **IPX**.

Возможна так же **ДАЛЬНЕЙШАЯ РАБОТА** в следующих направлениях: разработка серверной части под ОС **NOVELL,**  разработка клиентской части под ОС **WINDOWS** и поддержка протокола **TCP/IP,** разработка компонента и версии протокола для обмена **ЛИЧНЫМИ СООБЩЕНИЯМИ** между пользователя

### Демонстрация

Теперь перейдем к **ДЕМОНСТРАЦИИ** комплекса. Для эмуляции локальной сети на одном компьютере используется **VIRTUAL PC 5.1.** На каждой виртуальной машине уже установлен драйвер IPX.

*<ЗАПУСТИТЬ СЕРВЕР БЕЗ ПАРАМЕТРОВ>* 

**СЕРВЕР** запускается с **ПАРАМЕТРАМИ** командной строки, первым из которых является имя **ФАЙЛА С СООБЩЕНИЯМИ** для рассылки в сети.

*<ОТКРЫТЬ ТЕКСТОВЫЙ ФАЙЛ>* 

ember 13, 2008 11:27 PM -- 8

**ВТОРЫМ** параметром являются разрешенные **УРОВНИ ДАМПА.** Включаем дамп пакетов и основных событий. Третий параметр это имя файла, в который записывается дамп, он не указывается, следовательно, дамп будет производиться **НА ЭКРАН.** 

*<ЗАПУСТИТЬ СЕРВЕР В ПАРАМЕТРАМИ INFOFILE \1 \2 >* 

Теперь запустим **КЛИЕНТ**. Сейчас он работает резидентно. *<ЗАПУСТИТЬ КЛИЕНТ, ПРОДЕМОНСТРИРОВАТЬ ЭКРАН ПАМЯТИ, ЗАПУСТИТЬ И ЗАВЕРШИТЬ BC >* 

Можно увеличивать и уменьшать **СКОРОСТЬ** появления текста комбинациями клавиш ctrl-alt-left/ctrl-alt-right.

**ПОВТОРНЫЙ ЗАПУСК** клиента вызовет ошибку.

*<ИЗМЕНИТЬ СКОРОСТЬ, ЗАПУСТИТЬ КЛИЕНТ ЕЩЕ РАЗ>* 

Сейчас продемонстрируем **ОДНОВРЕМЕННУЮ** работу

сервера с более чем одним **КЛИЕНТОМ**.

*<ЗАПУСТИТЬ КЛИЕНТ НА ТРЕТЬЕЙ МАШИНЕ>* 

**КЛИЕНТ** поддерживает некоторые **ОПЦИИ** командной строки. Краткая справка по опциям и горячим клавишам, номер клиента в списке сервера, количество оперативной памяти, которое занимает резидентная часть клиента.

*<ПРОДЕМОНСТРИРОВАТЬ ОПЦИИ>* 

ember 13, 2008 11:27 PM -- 8

К сожалению, Virtual PC не эмулирует **ЗНАКОГЕНЕРАТОР**. Для демонстрации его динамического переопределения воспользуемся **ЭМУЛЯЦИЕЙ DOS**.

*<ЗАПУСК ВТОРОЙ ВЕРСИИ КЛИЕНТА ИЗ-ПОД ЭМУЛЯЦИИ>* 

**ВЕРНЕМСЯ** к Virtual PC. Как видно, **КЛИЕНТЫ** до сих пор **РАБОТАЮТ**. **ЗАВЕРШИМ** работу одного из них. *<ЗАВЕРШИТЬ РАБОТУ ОДНОГО КЛИЕНТА, ПРОДЕМОНСТРИРОВАТЬ ДАМП>* 

**СПАСИБО ЗА ВНИМАНИЕ**. Сейчас я готова **ОТВЕТИТЬ** на все **ВОПРОСЫ**.